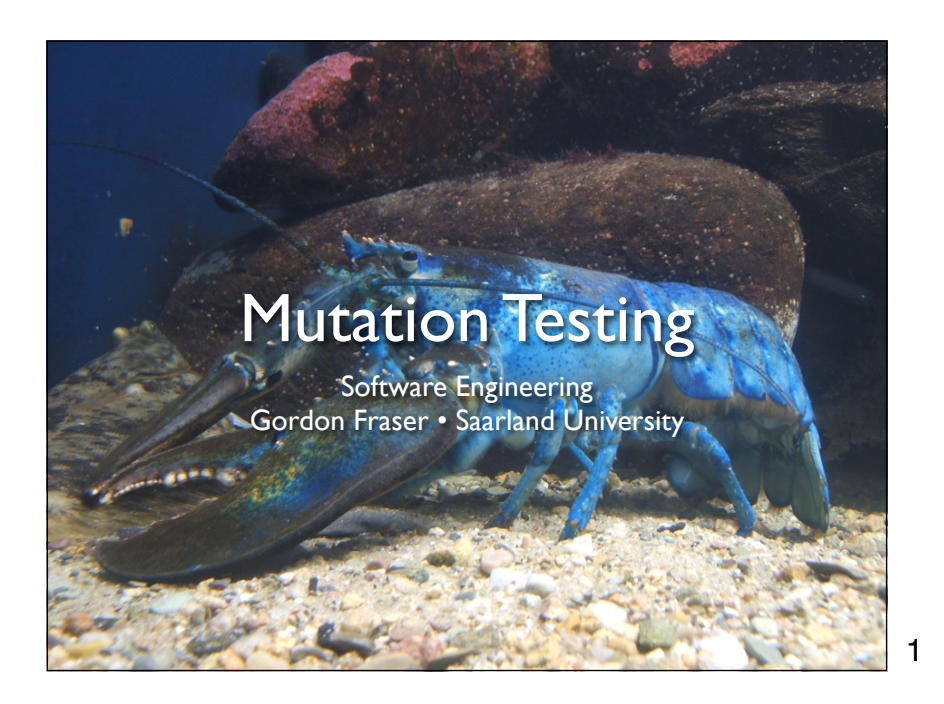

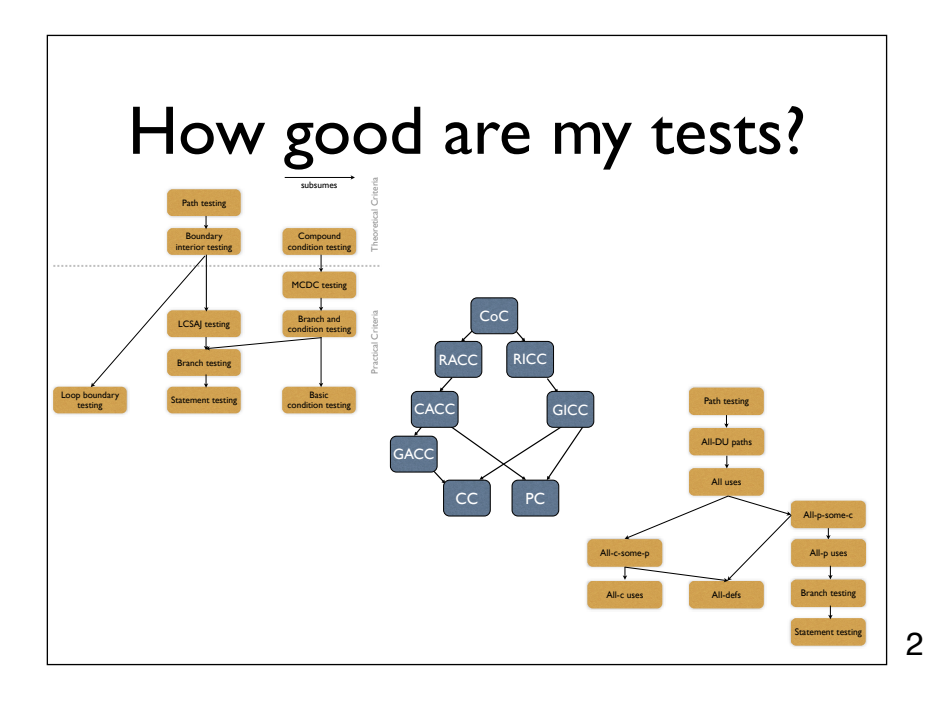

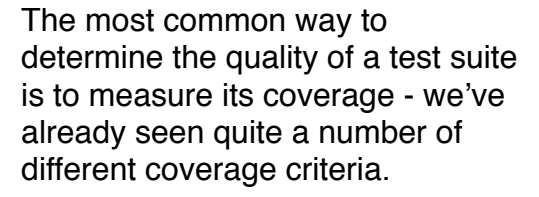

This is a unit test case for the StandardDeviation class in Common-Math.

```
 /**
      Make sure Double.NaN is returned iff n = 0 *
      */
    public void testNaN() {
        StandardDeviation std = new StandardDeviation();
        assertTrue(Double.isNaN(std.getResult()));
        std.increment(1d);
        assertEquals(0d, std.getResult(), 0);
    }
```
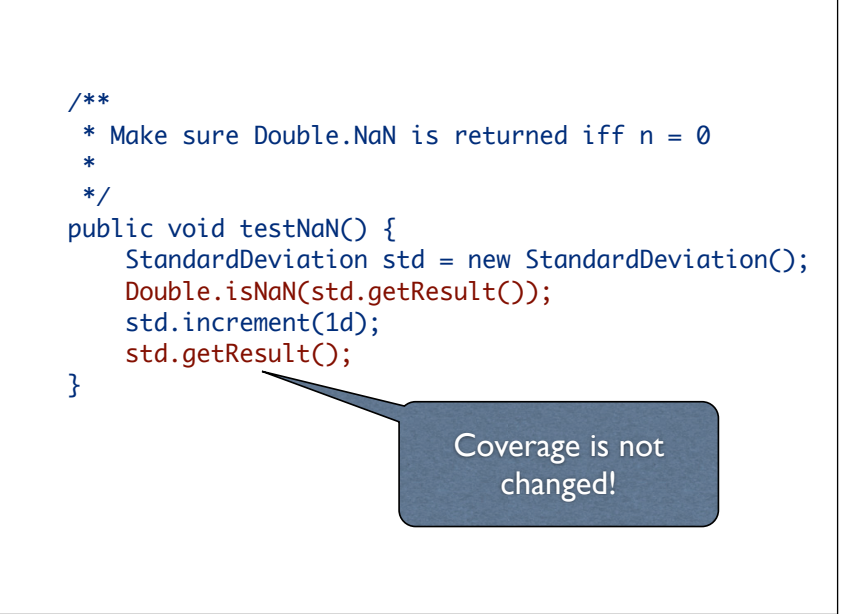

This version of the unit test has the identical coverage as the test on the previous slide - but it will detect no faults (except program crashes).

### 4

# The Oracle Problem

- Executing all the code is not enough
- We need to check the functional behavior.
- Does this thing actually do what we want?
- Automated oracles can be spec, model
- Else, manual oracles have to be defined

- 
- 
- 

# How good are my tests?

- Coverage  $=$  how much of the code is executed
- But how much of the code is checked?
- We don't know where the bugs are
- But we know the bugs we have made in the past!

Coverage misses one important aspect: The Oracle Problem. A test oracle is the entity that decides whether a test case passed or failed.

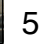

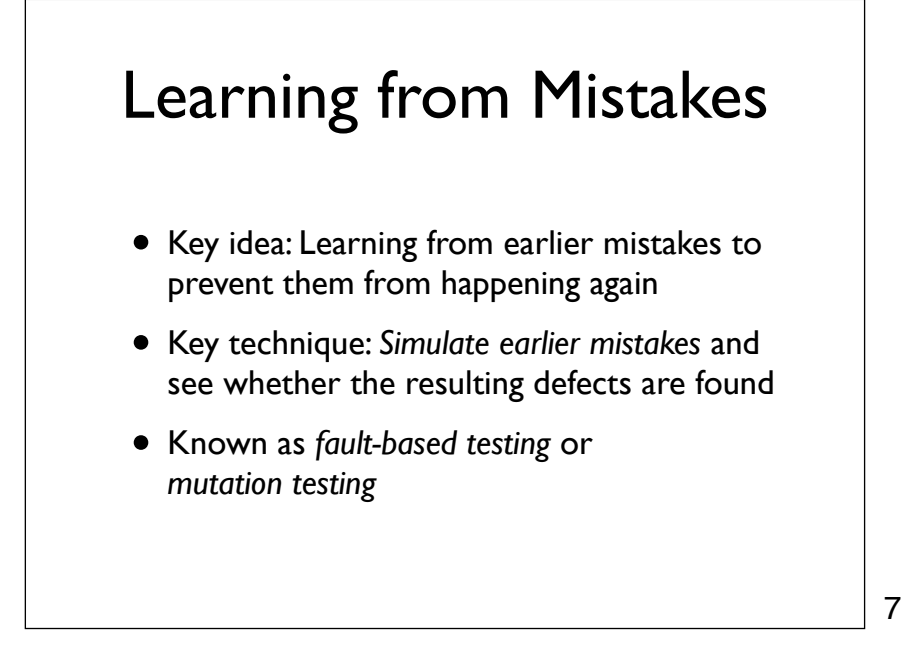

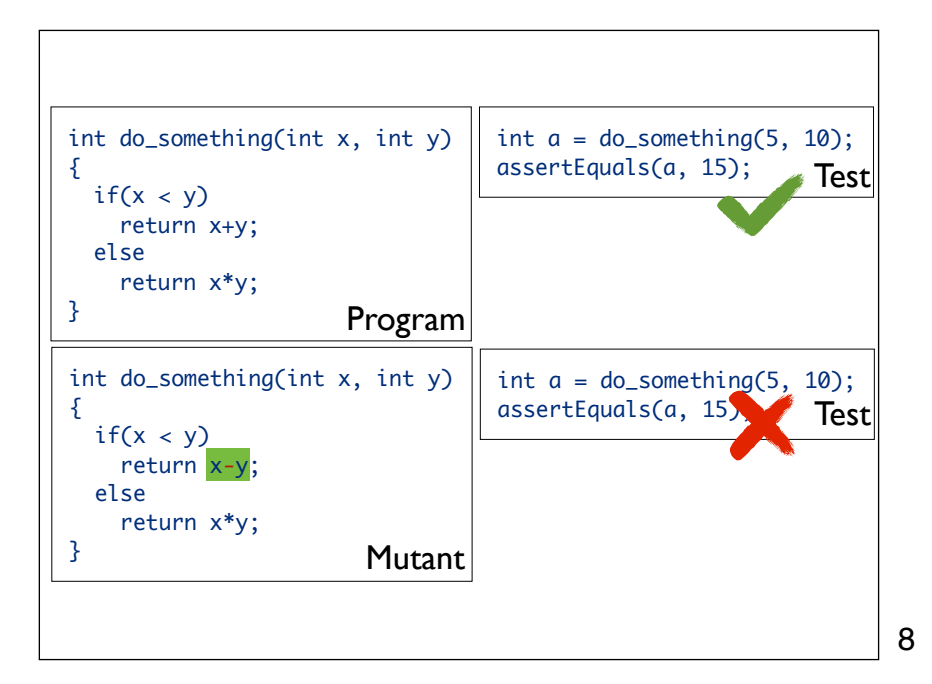

We have a program under test, and test cases that exercise the program. The program passes all our tests - so how good is the program tested? We insert a simple fault in the program, and create a mutant version. On this mutant we execute the same test cases again. If the mutant fails the test cases then we see that our test case checks against this type of fault at this location. If the mutant passes the test we need more tests.

**Mutants** • Mutant Slightly changed version of original program • Syntactic change Valid (compilable code) • Simple Programming "glitch" • Based on faults Fault hierarchy

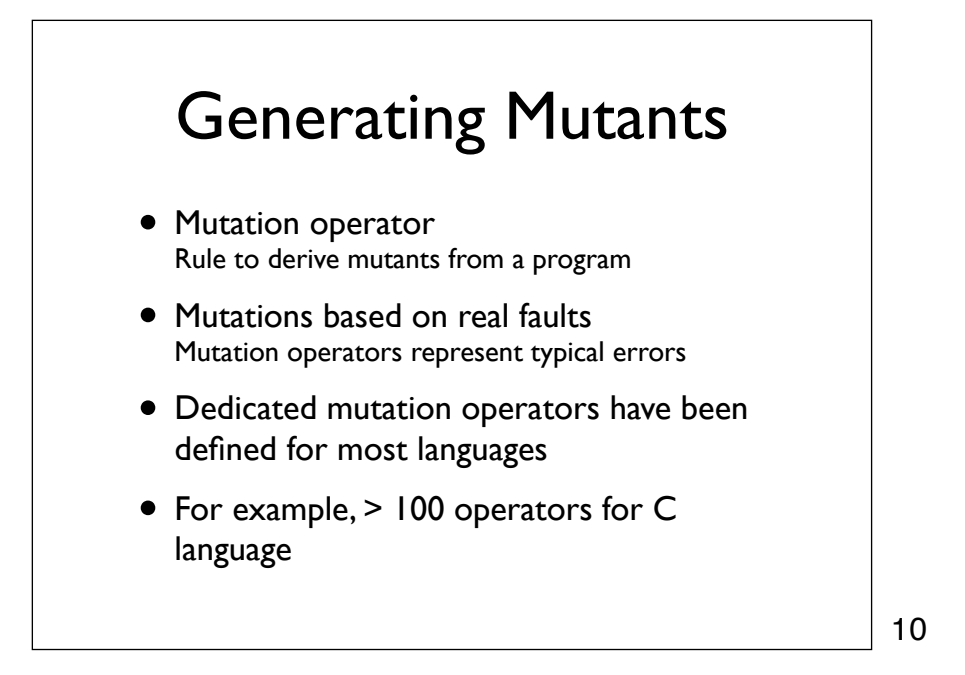

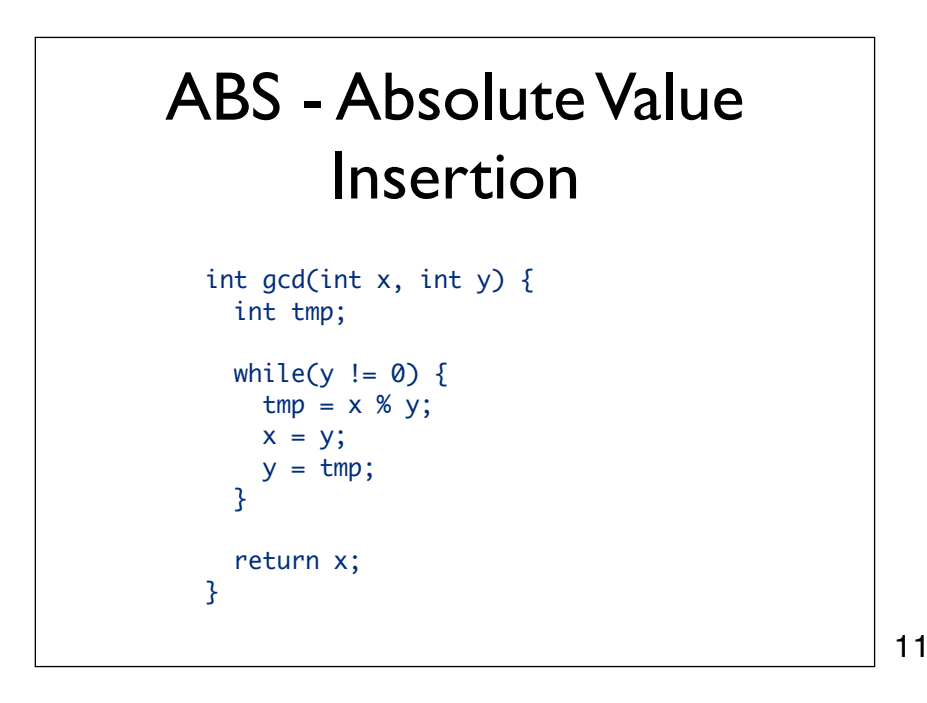

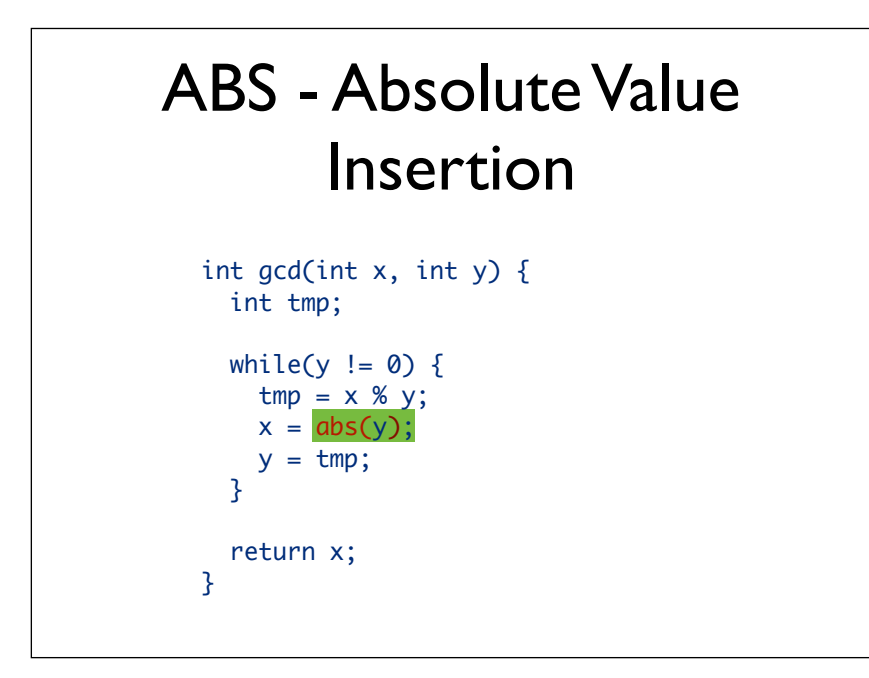

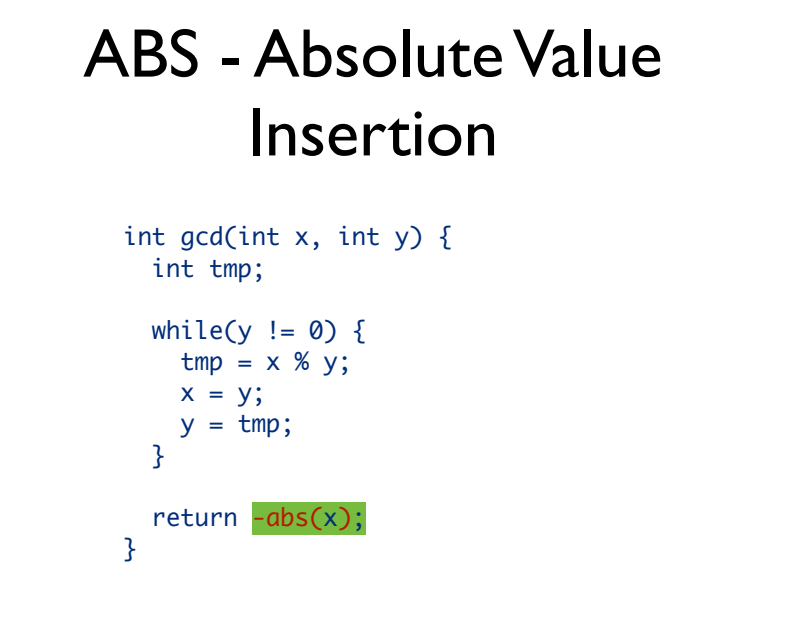

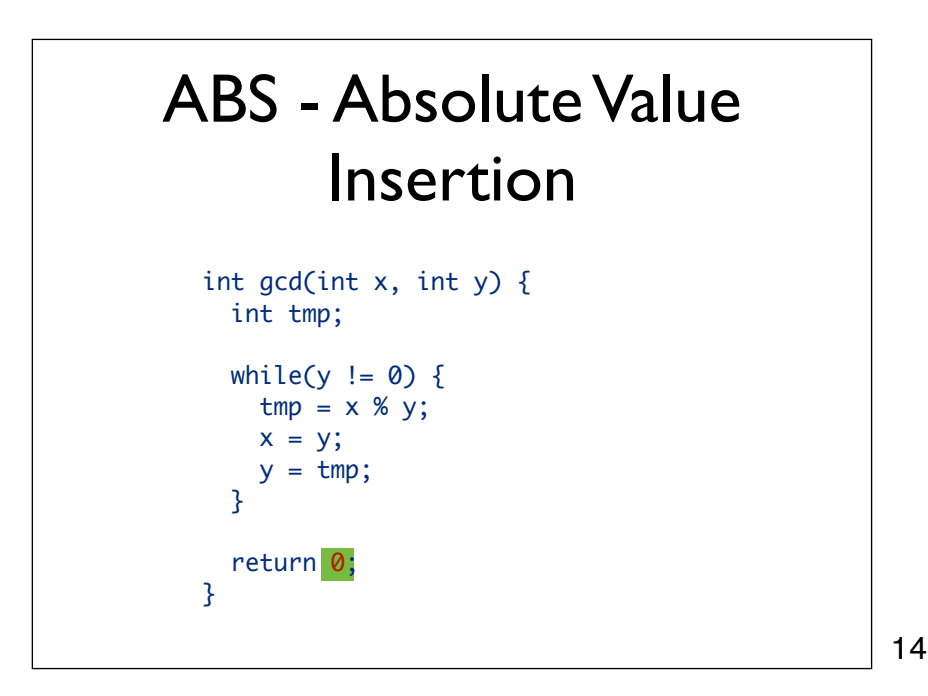

## AOR - Arithmetic Operator Replacement int gcd(int x, int y) { int tmp; while(y !=  $0)$  {  $tmp = x % y;$  $x = y;$  $y = \text{tmp};$  } return x; }

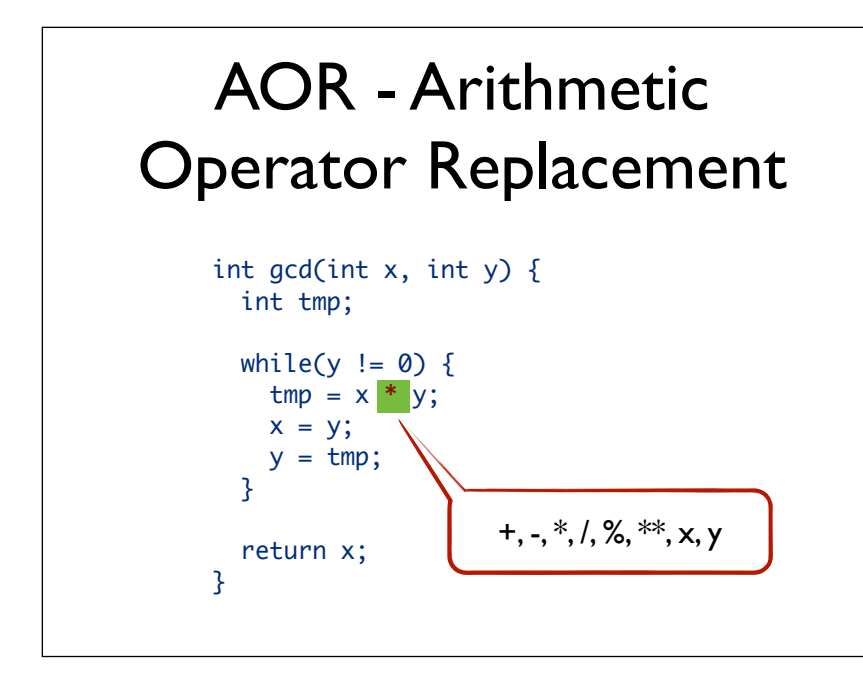

AOR does not only replace the operators, but also the two special cases where  $x + y$  is mutated to "x" and to "y", i.e. dropping the other operand.

16

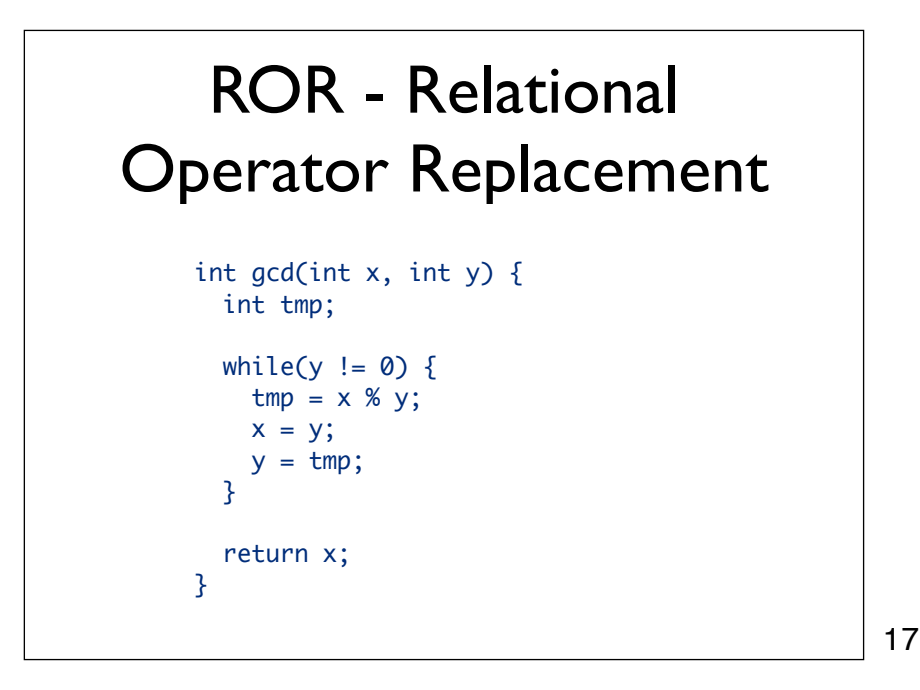

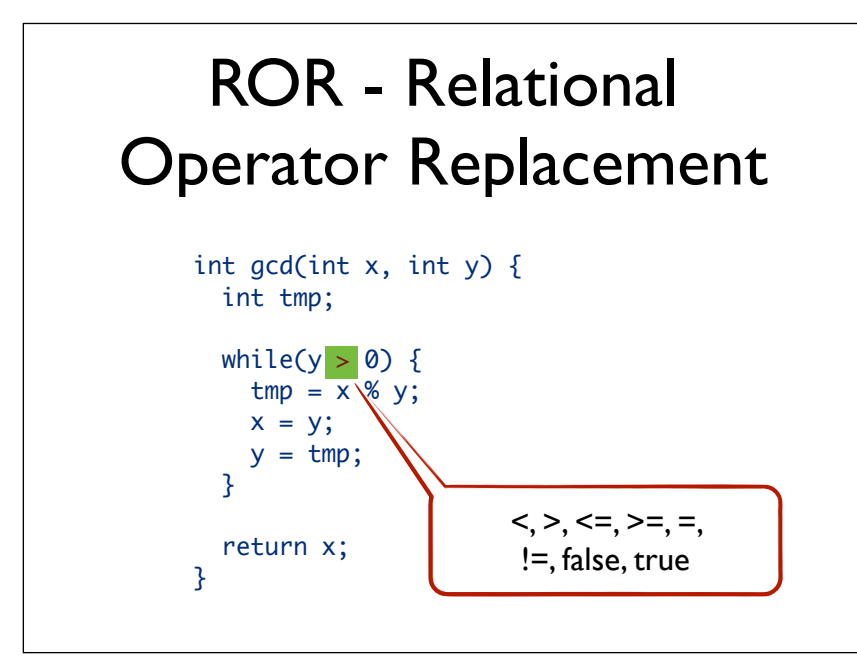

In addition to replacing the relational operator with other operators, this mutation operator also replaces the entire relational expression with true and with false.

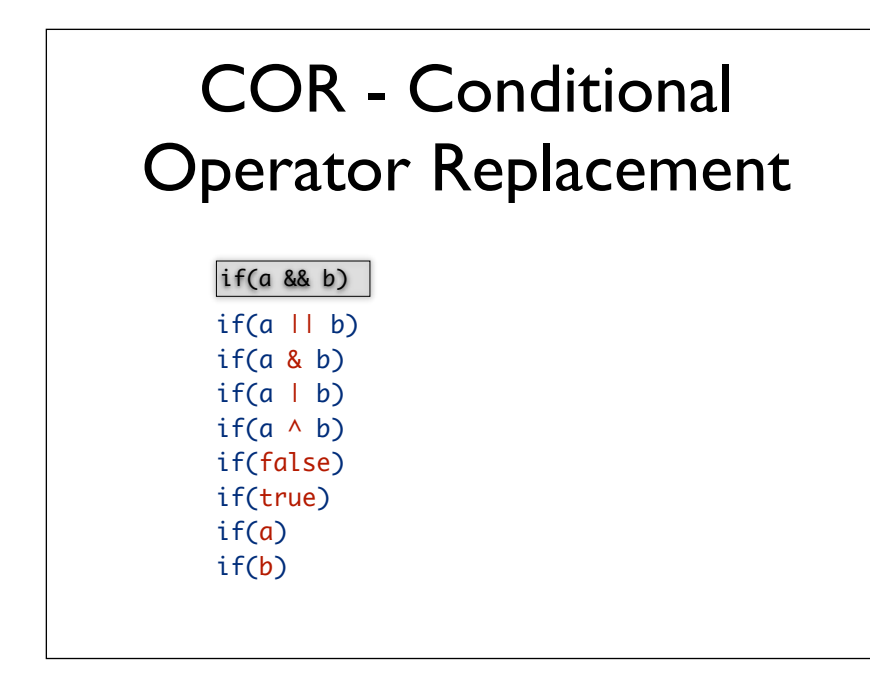

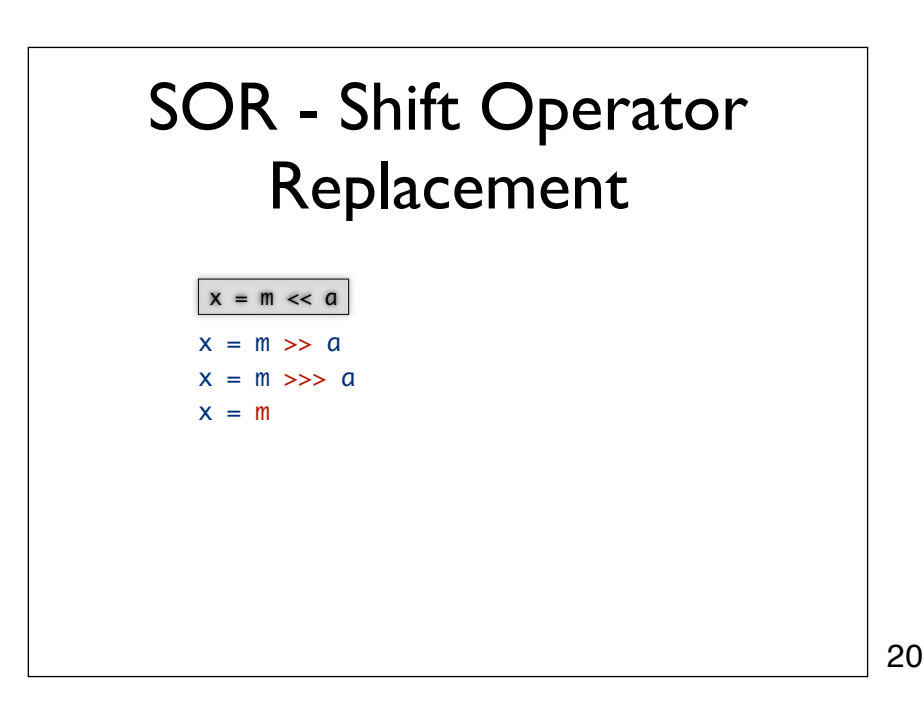

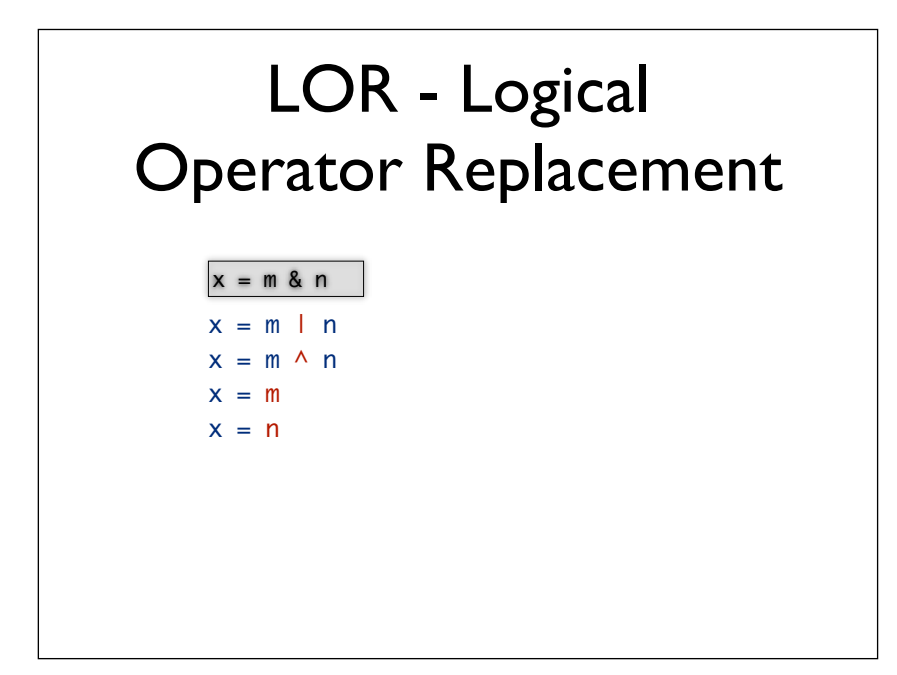

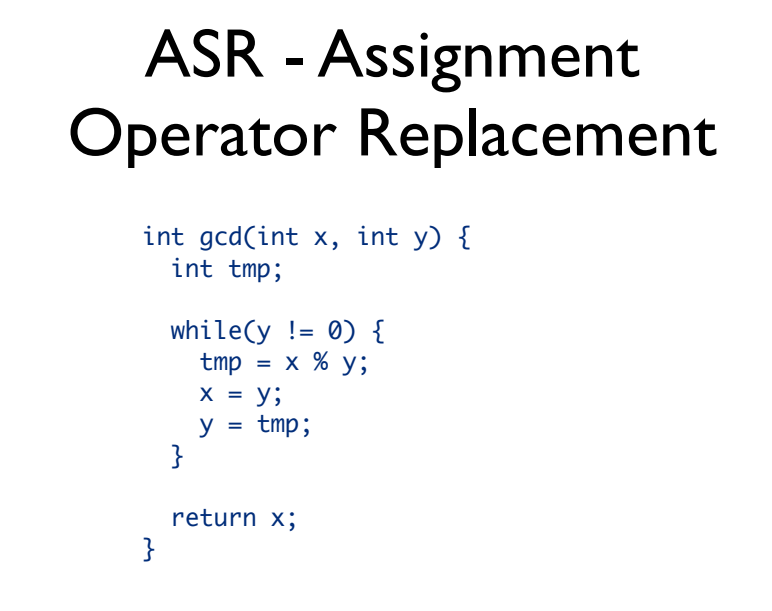

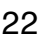

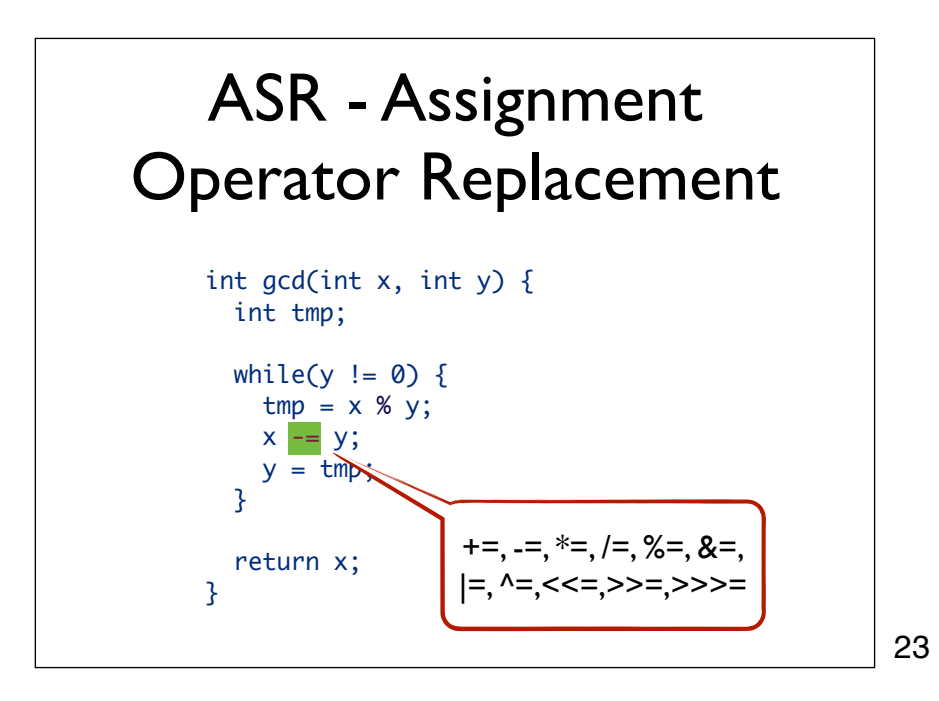

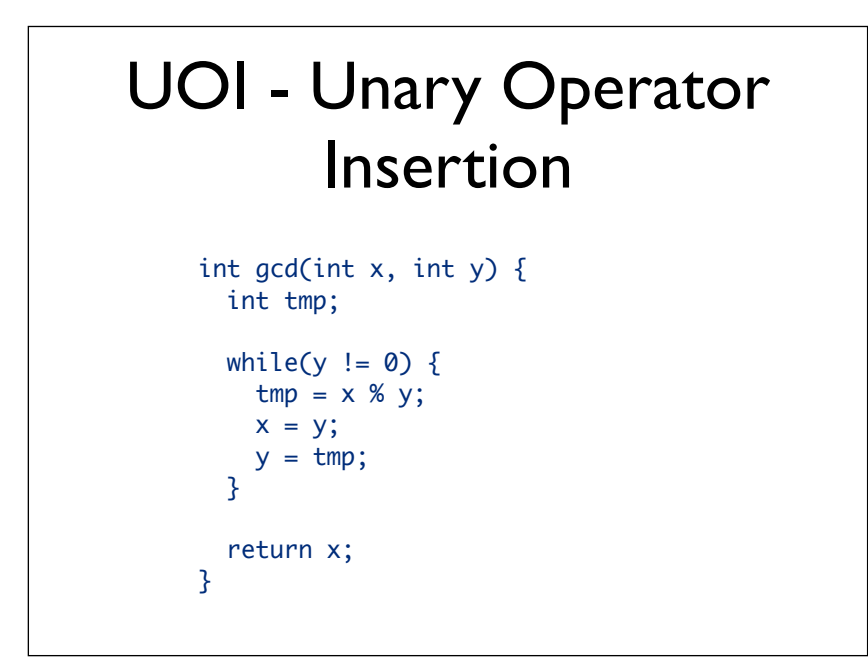

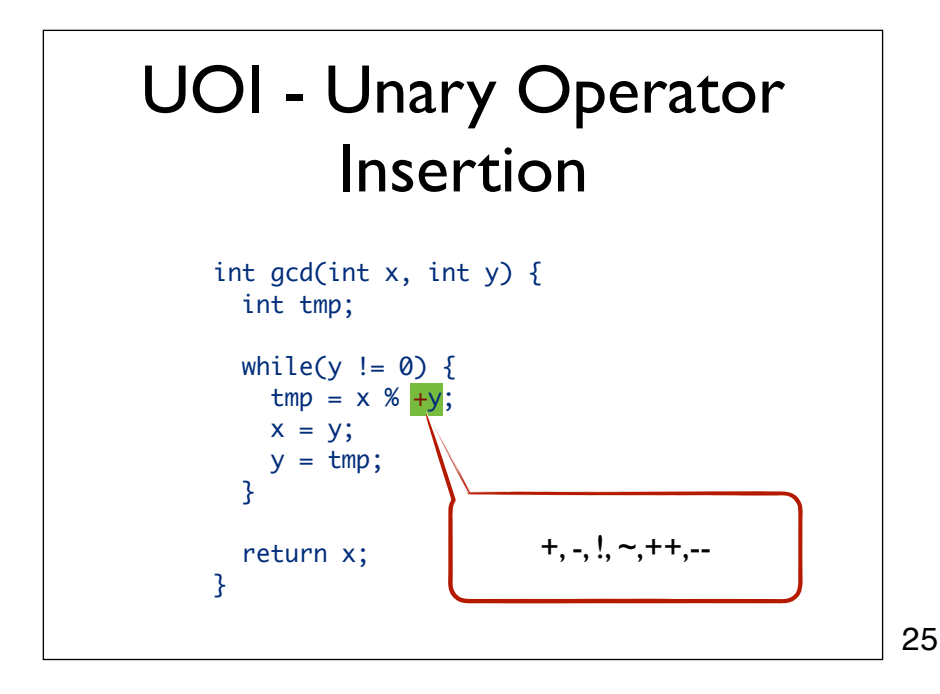

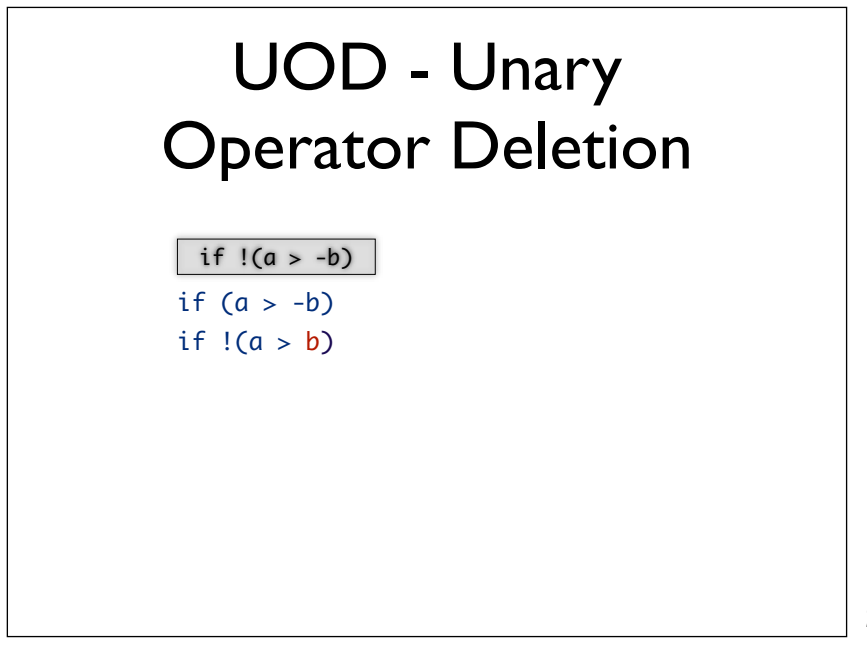

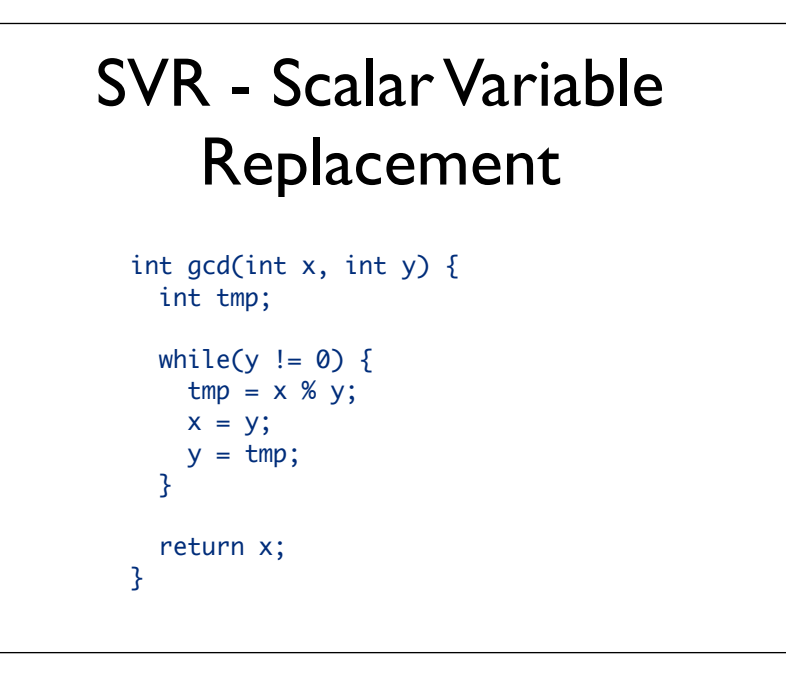

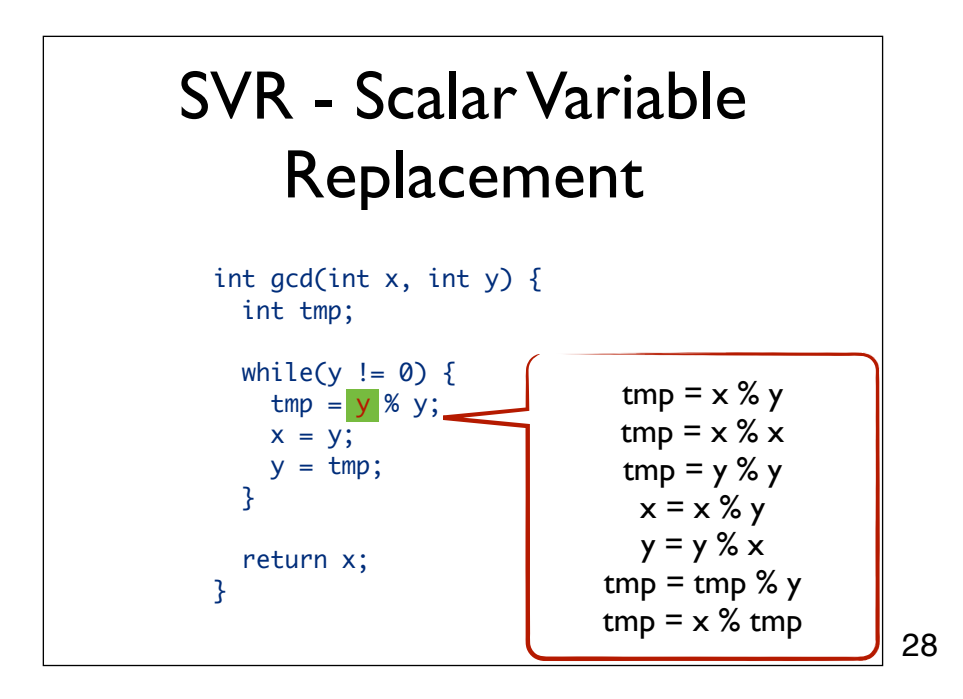

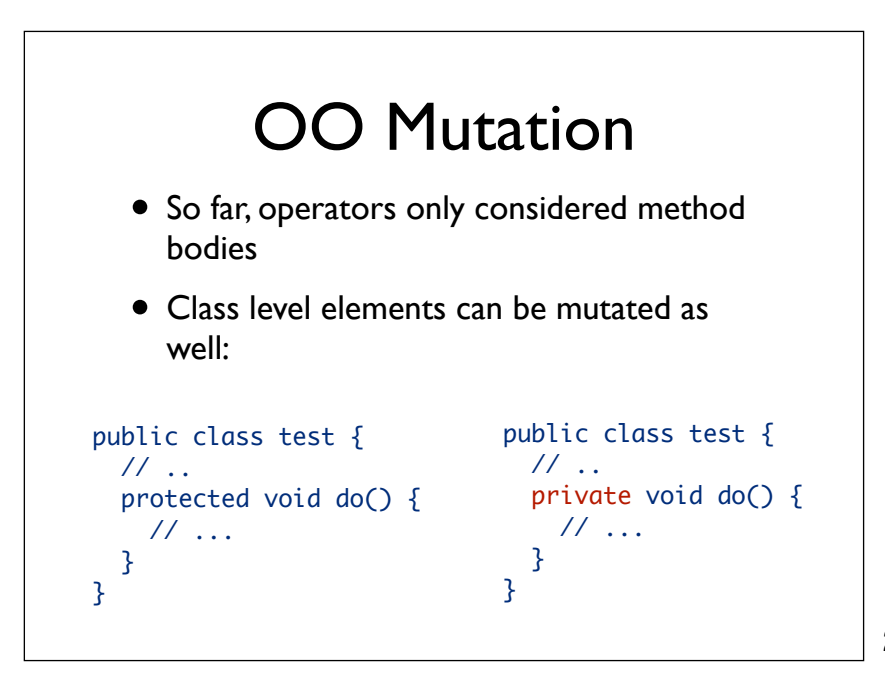

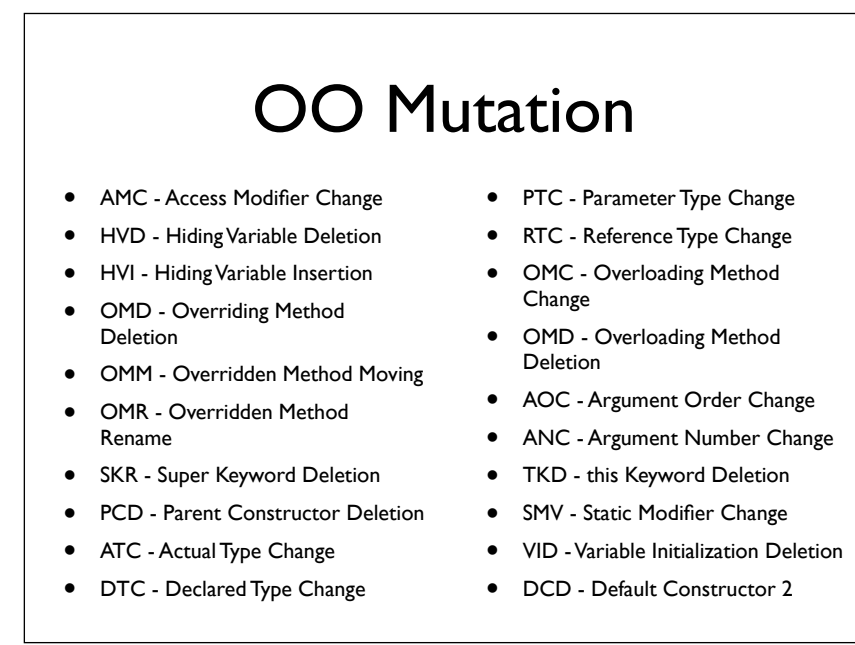

# Interface Mutation

- Integration testing
- Change calling method by modifying the values that are sent to a called method
- Change a calling method by modifying the call
- Change a called method by modifying the values that enter/leave the method
- Change a called method by modifying statements that return from the method

31

## Order of Mutants • First order mutant (FOM) Exactly one mutation • Each mutation operator yields a set of FOMs • Number of FOMs  $\sim$  number of data references  $*$  number of data objects • Higher order mutant (HOM) Mutant of mutant • #HOM =  $2^{\#FOM}$  - 1

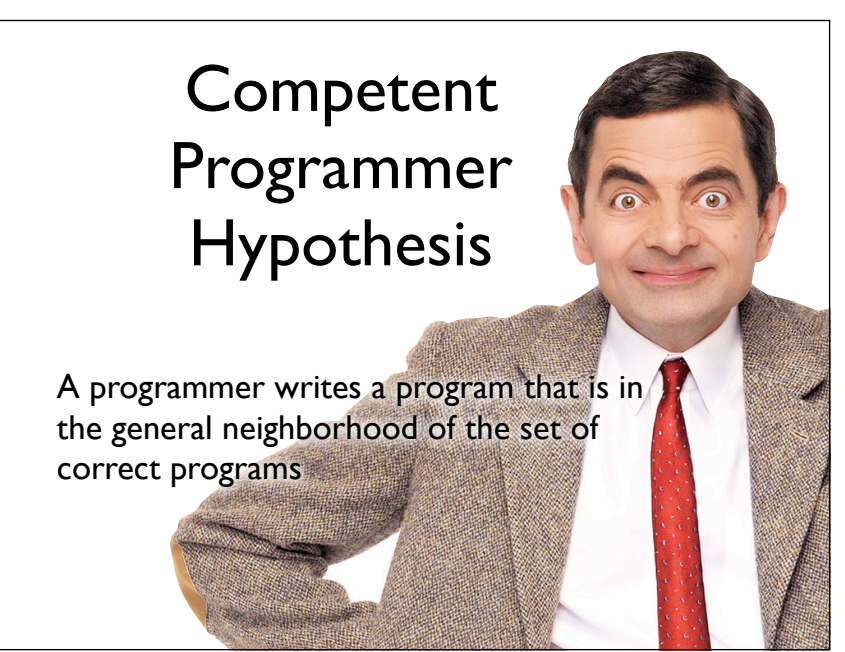

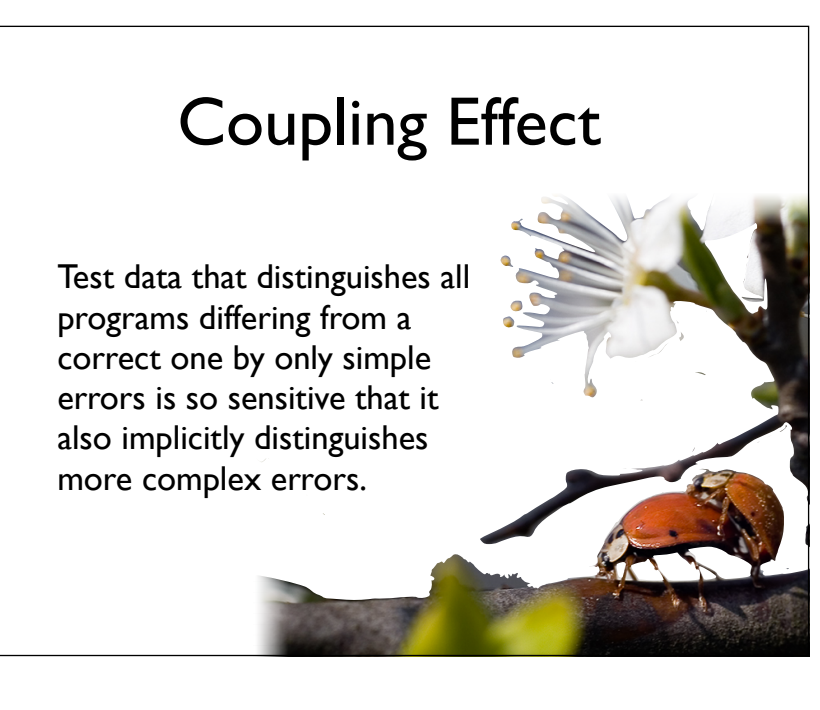

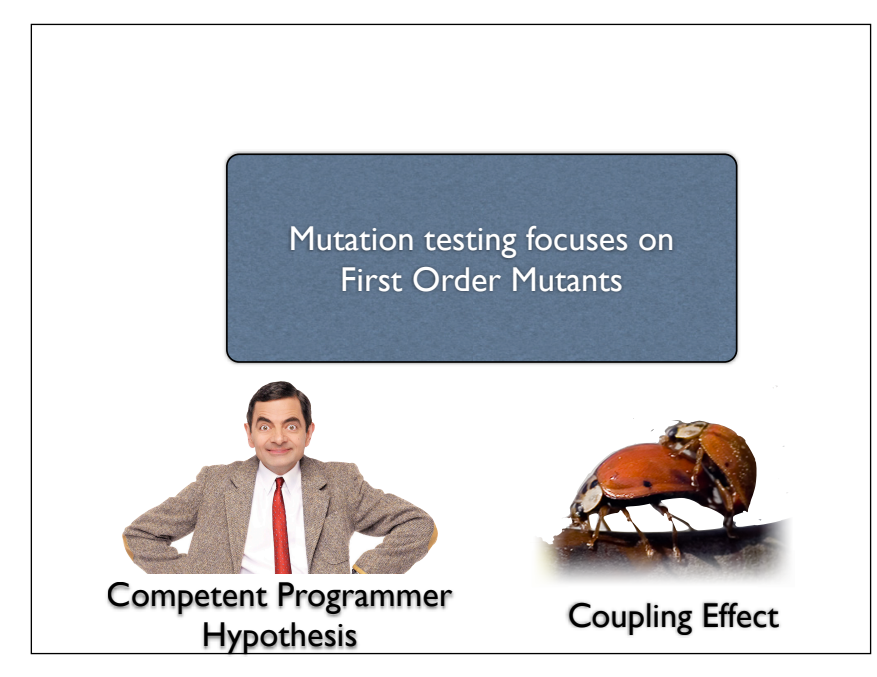

------------------- ------------------- ------------------- ------------------- ------------------- ------------------- ------------------- -----------<u>-</u>----------------------- ------------------- ------------------- ------------------- ------------------- ------------------- **+** ------------------- ------------------- ------------------- ------------------- ------------------- ------------------- ------------------- **<** Test 1 | Test 2 | Test 3 ------------------- ------------------- ------------------- ------------------- ------------------- ------------------- ------------------- **Operators** Original Program Tests 34

Because of the competent programmer hypothesis and coupling effect mutation testing in general only considers first order mutants.

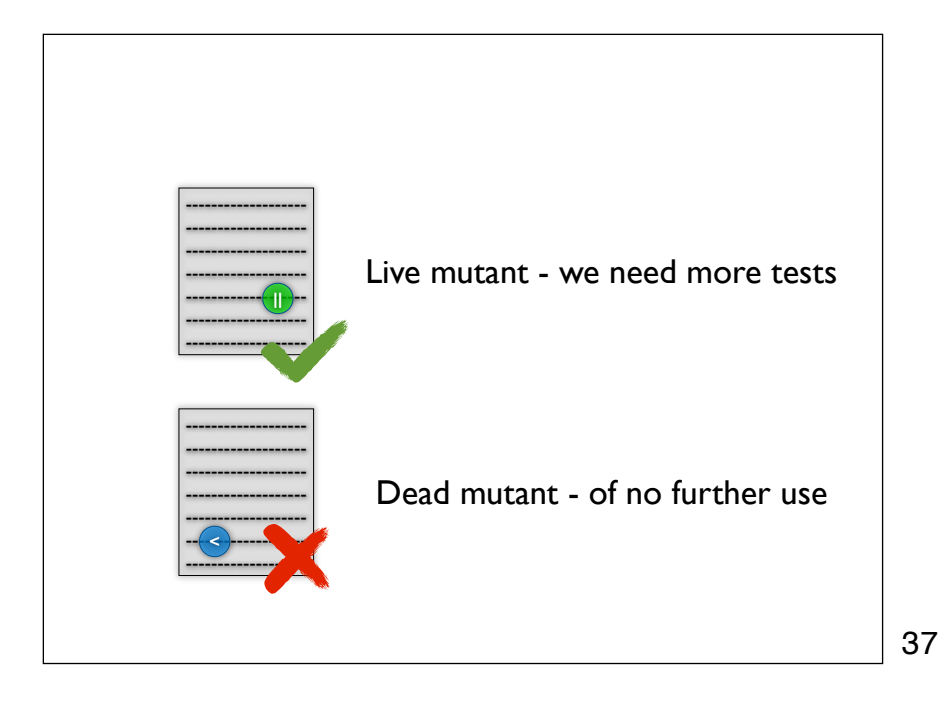

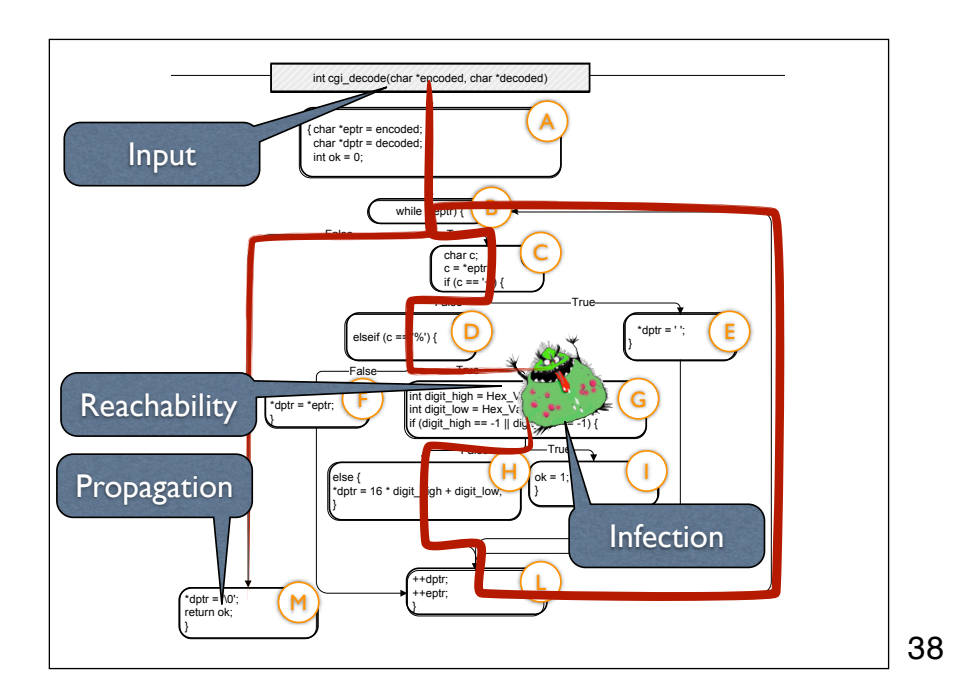

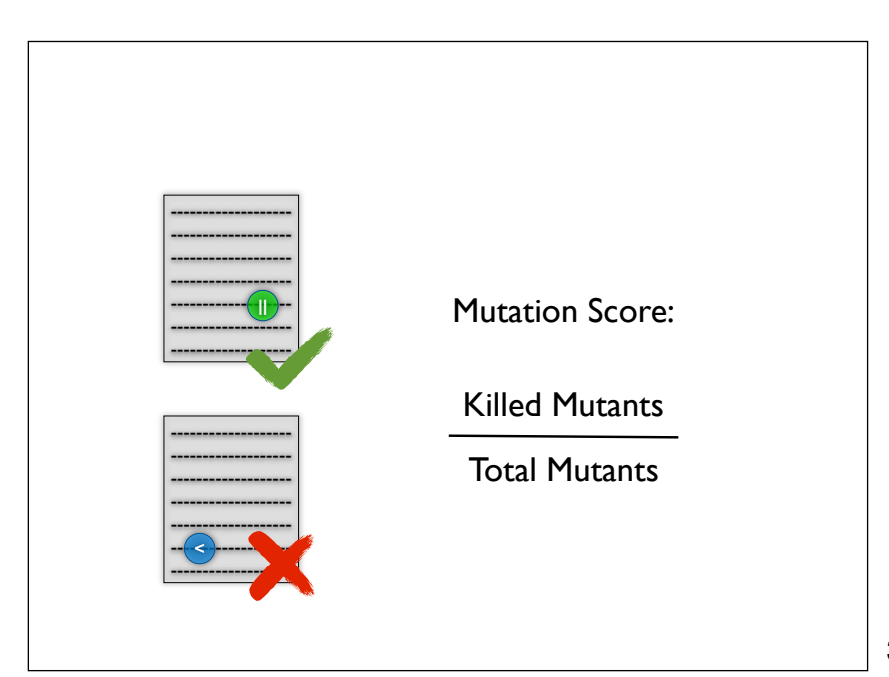

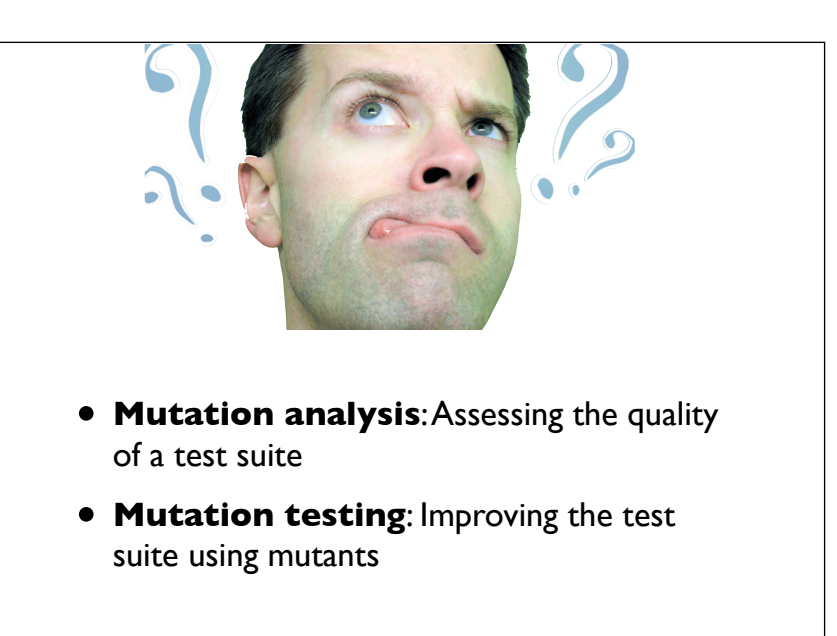

# Equivalent Mutants

- Mutation = syntactic change
- The change might leave the semantics unchanged
- Equivalent mutants are hard to detect (undecidable problem)
- Might be reached, but no infection
- Might infect, but no propagation

41

# Example 1

```
int max(int[] values) {
   int r, i;
  r = 0:
  for(i = 1; i<values.length; i++) {
    if (values[i] > values[r])
      r = i;
   }
   return values[r]; 
}
```
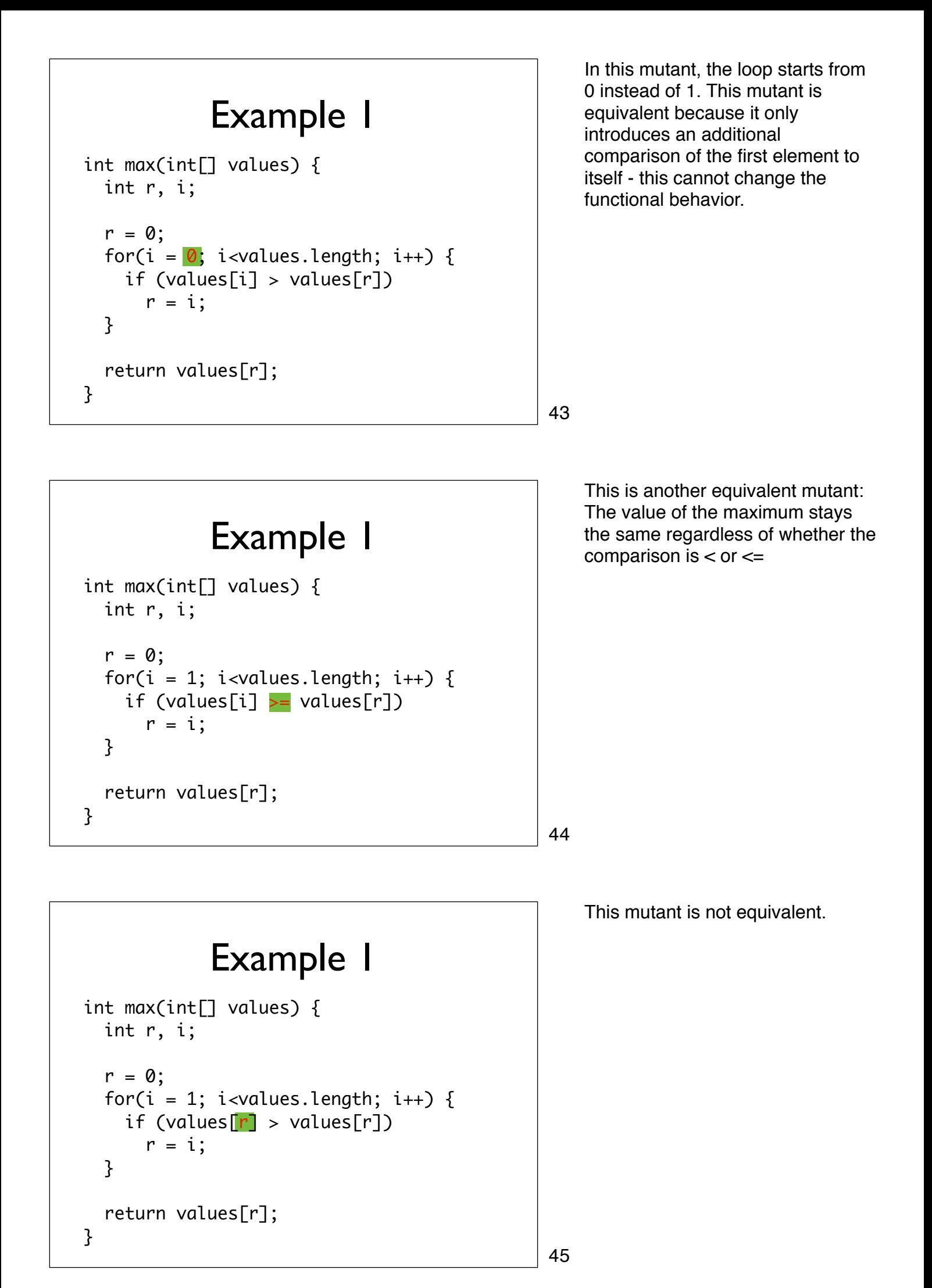

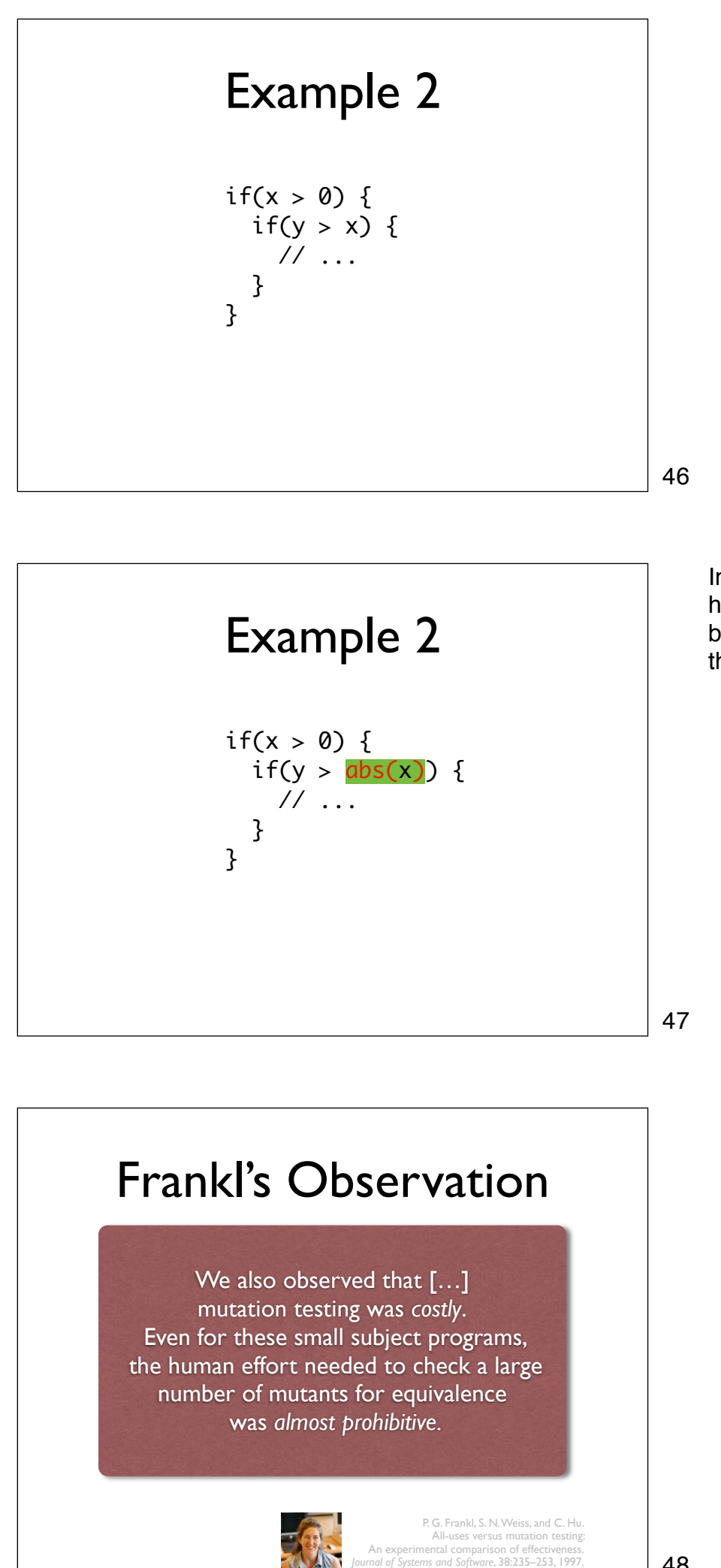

In the second predicate x can only have values greater than 0 because of the first predicate, so this mutant is equivalent.

# Compiler Optimizations

- Some mutations are similar to compiler optimizations / de-optimizations
- Optimizations are functionally equivalent
- Use compiler optimization techniques to remove equivalent mutants
- Examples Mutants in dead code • Mutation of def without use
- Works for ~10% of equivalent mutants

49

# Mutant Constraints

- State infection can be represented as a constraint system
- $\bullet$  Equivalent mutant problem = feasible path problem
- Heuristics can detect some infeasible path constraints
- Works for ~40% of equivalent mutants

50

# Impact of mutations

- A mutant is killed if an oracle checks one of the places it propagates to
- If a mutant propagates to many places, chances of detecting it are higher
- Impact = measurement of how much/far a mutant propagates
- High impact but not detected: Check your oracles...

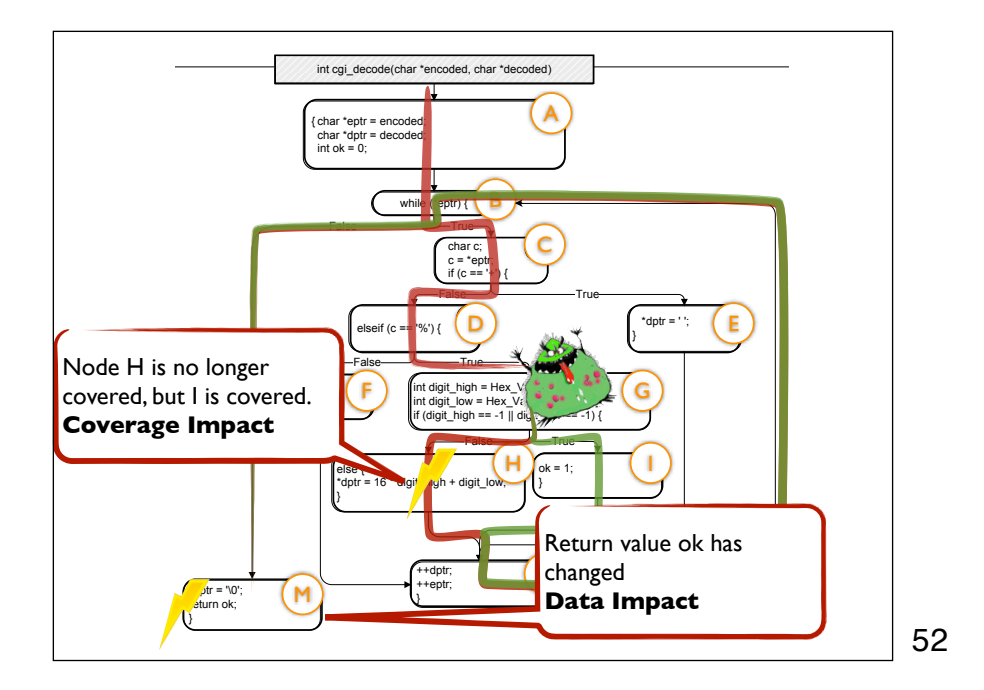

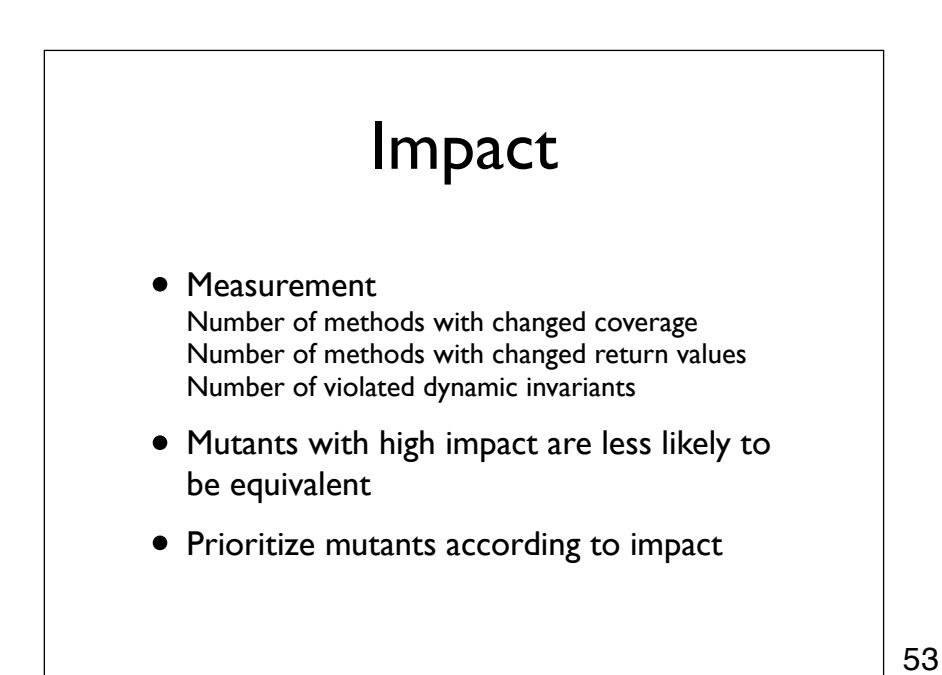

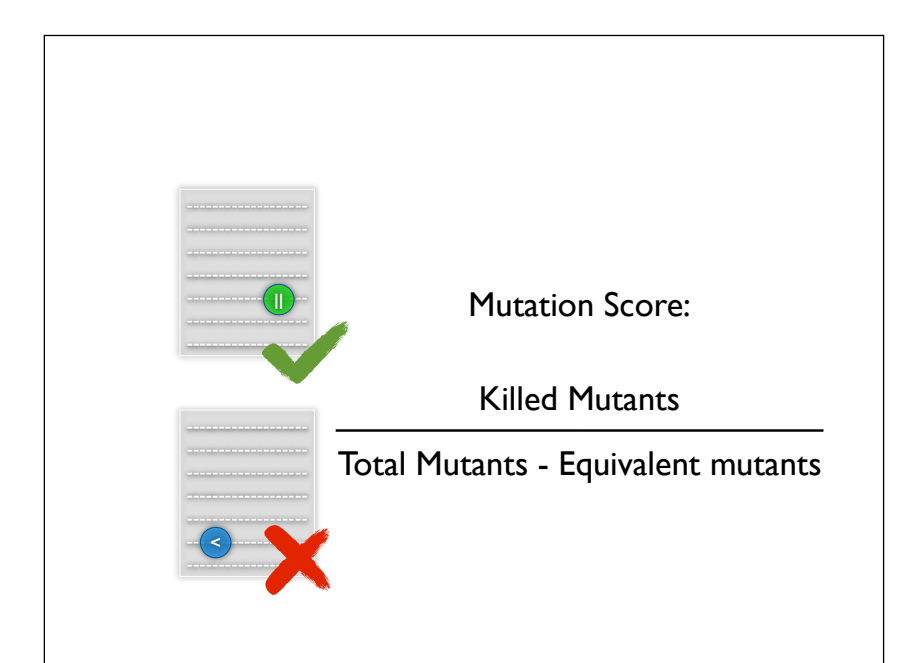

Now that we are aware of the equivalent mutant problem we can refine the definition of the mutation score slightly: We only want to kill the non-equivalent mutants, else reaching 100% mutation score would be impossible.

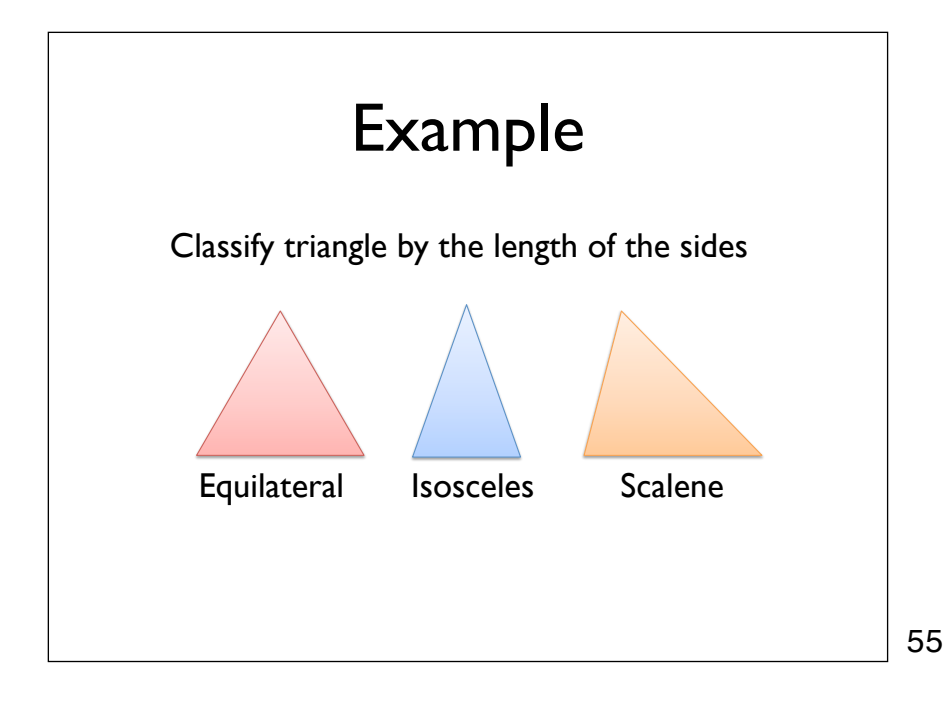

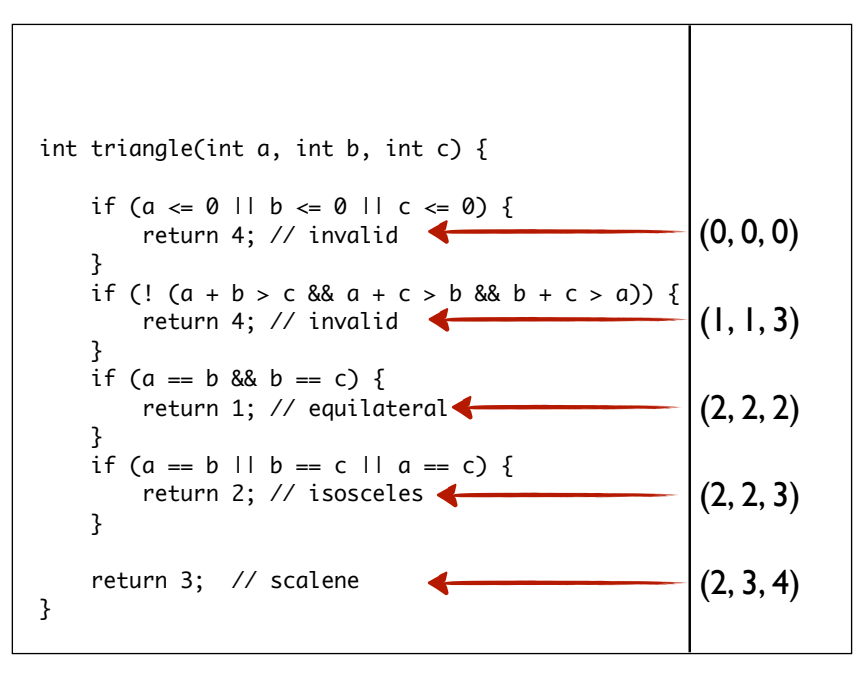

This is an example implementation of the triangle example. If one of the triangle sides is negative or the inputs don't satisfy the triangle invariant, then we return invalid (4). If they're equilateral we return 1, 2 if two sides are isosceles, and 3 if the triangle is scalene. We start off by creating a branch coverage test suite for the program.

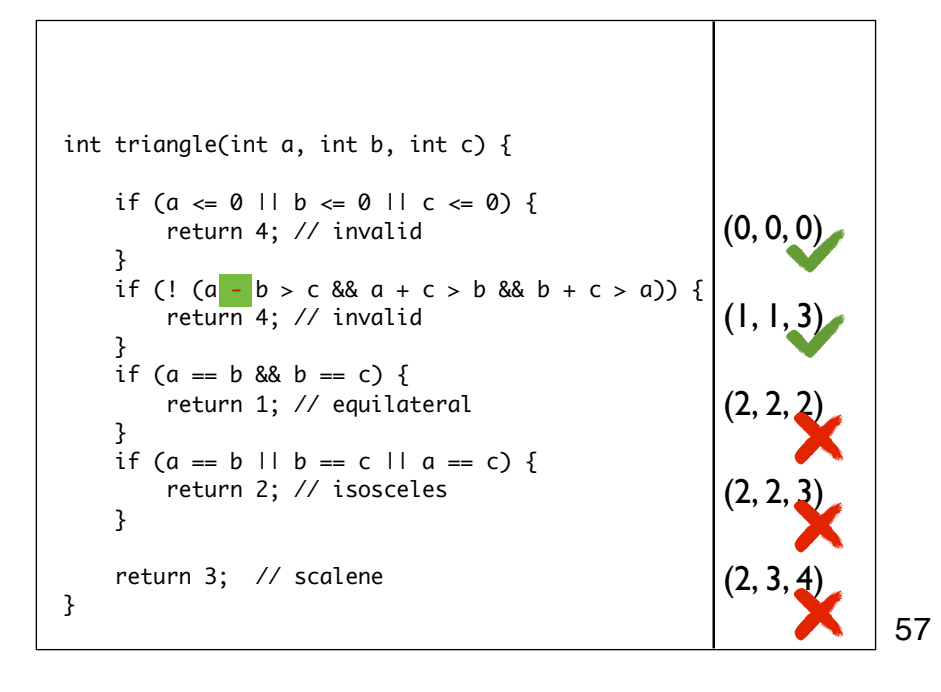

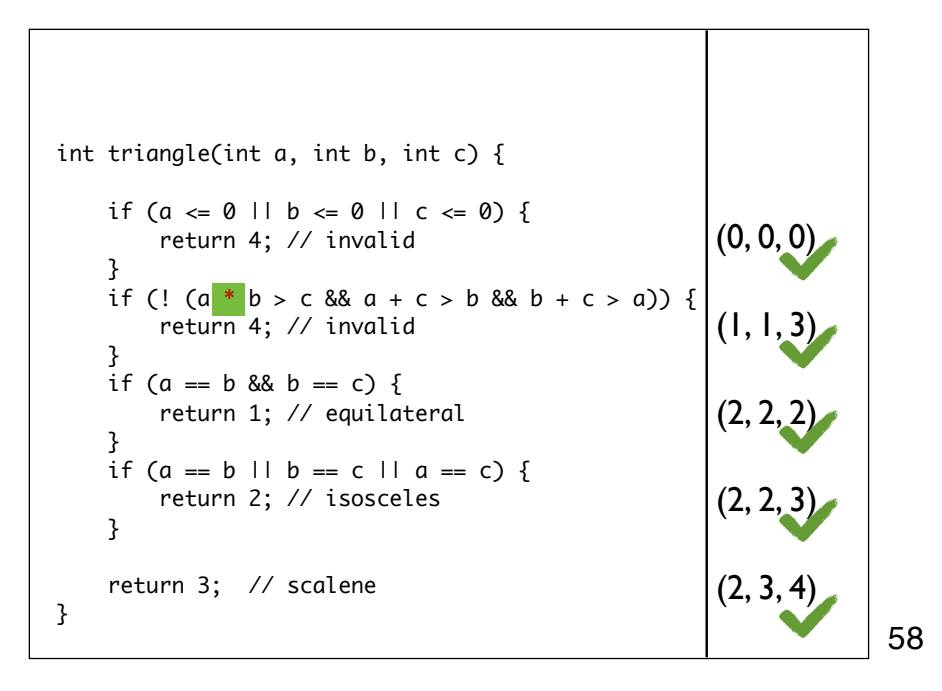

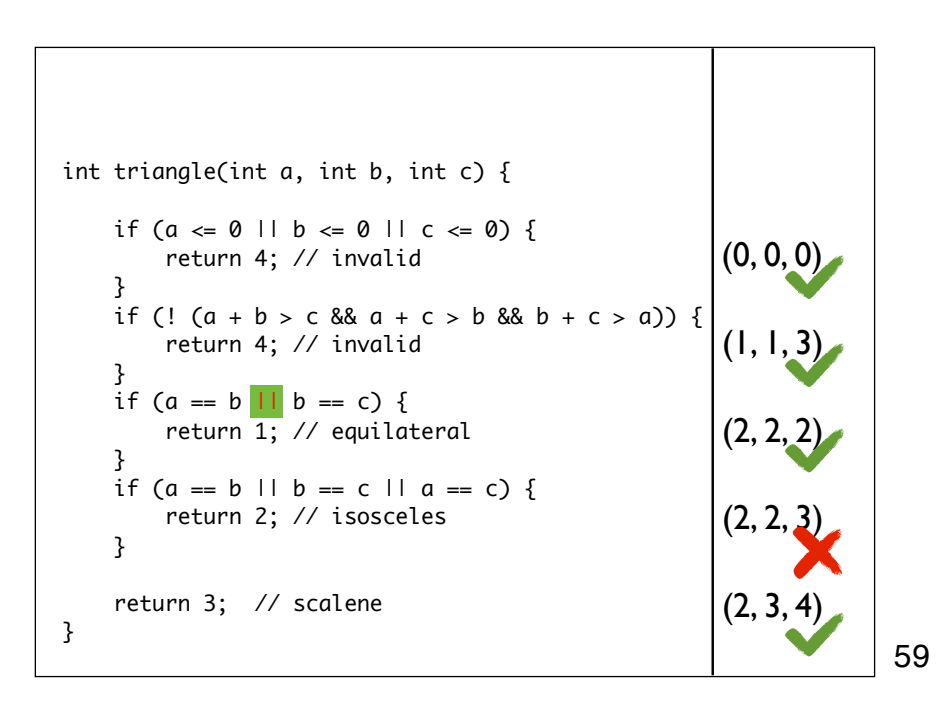

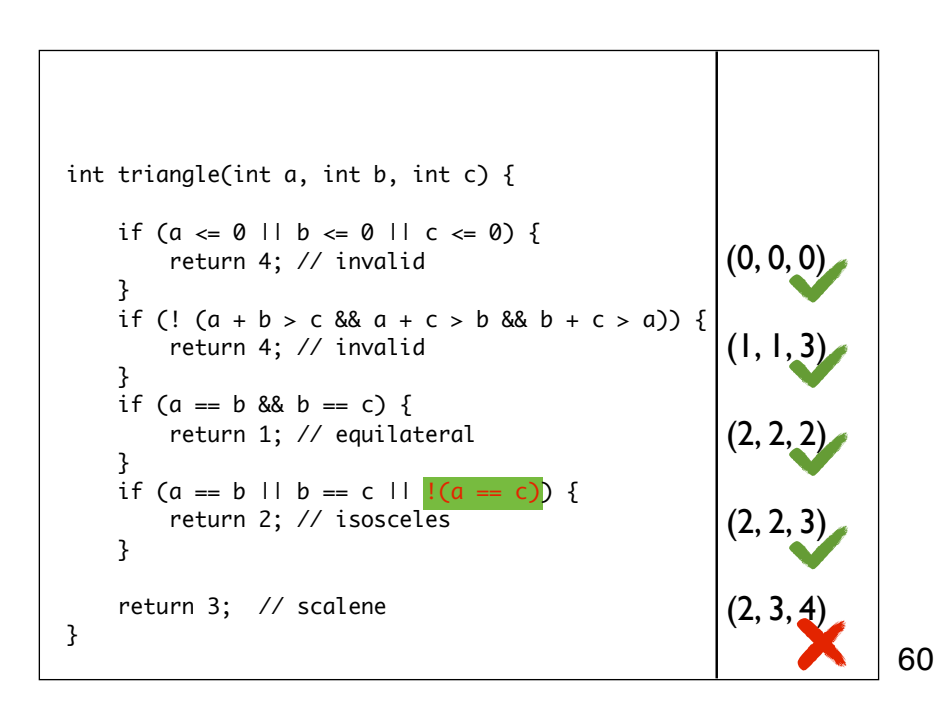

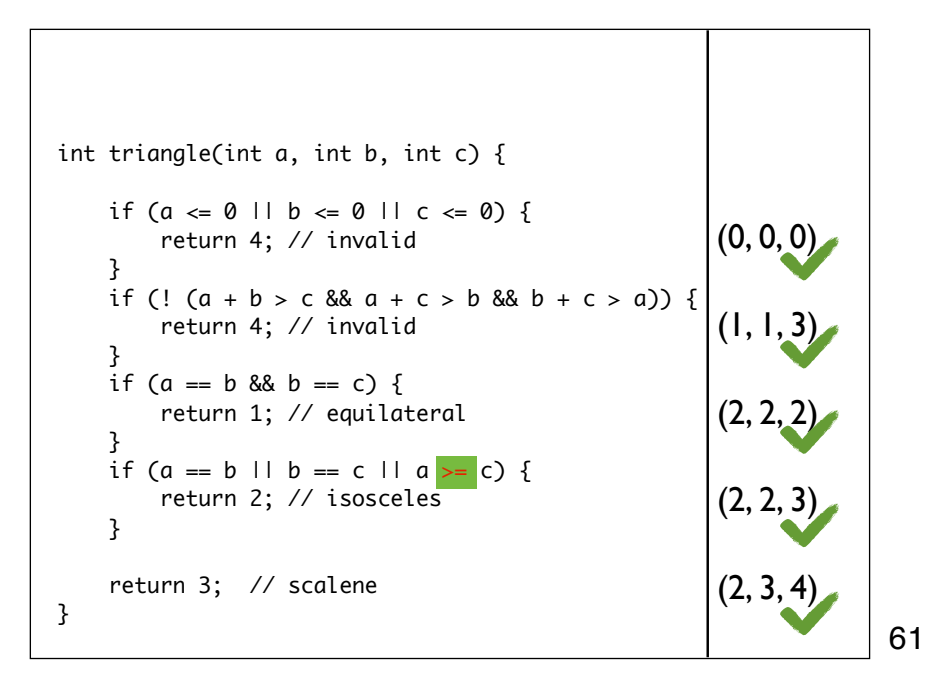

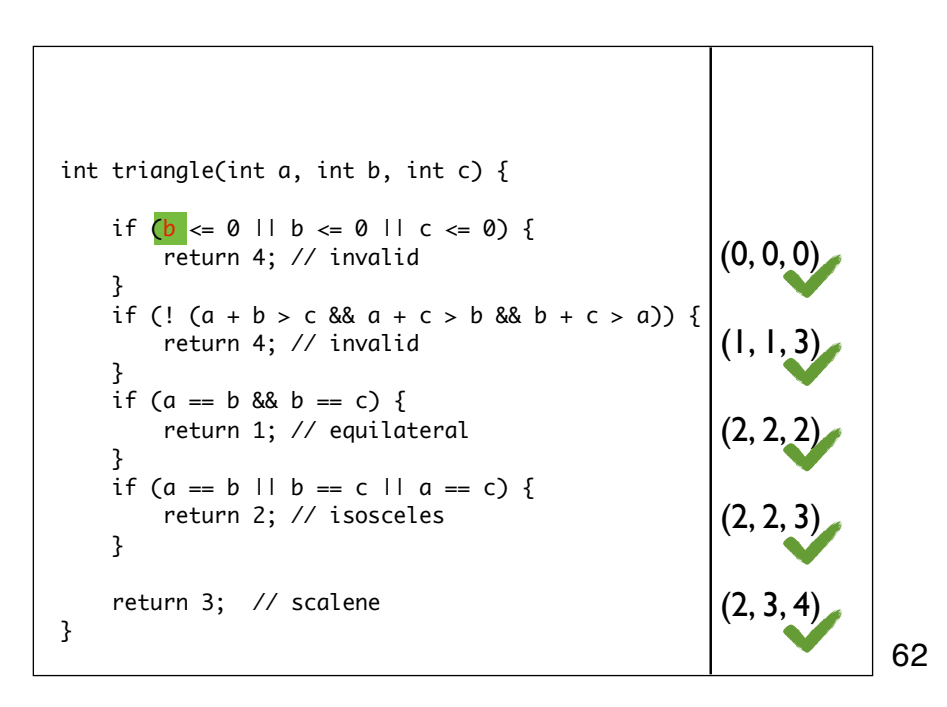

int triangle(int a, int b, int c) {  
\nif (a 
$$
\leftarrow
$$
 0 || b  $\leftarrow$  0 || c  $\leftarrow$  0) {  
\nreturn 4; // invalid  
\n}  
\nif (! (a + b > c & & a + c > b & & b + c > a)) {  
\nreturn 4; // invalid  
\n}  
\nif (a == b & & b++ == c) {  
\nreturn 1; // equilateral  
\n}  
\nif (a == b || b == c || a == c) {  
\nreturn 2; // isosceles  
\n}  
\n  
\nreturn 3; // scalene  
\n(2, 2, 3)  
\n(2, 3, 4)  
\n(2, 3, 4)  
\n(2, 3, 4)

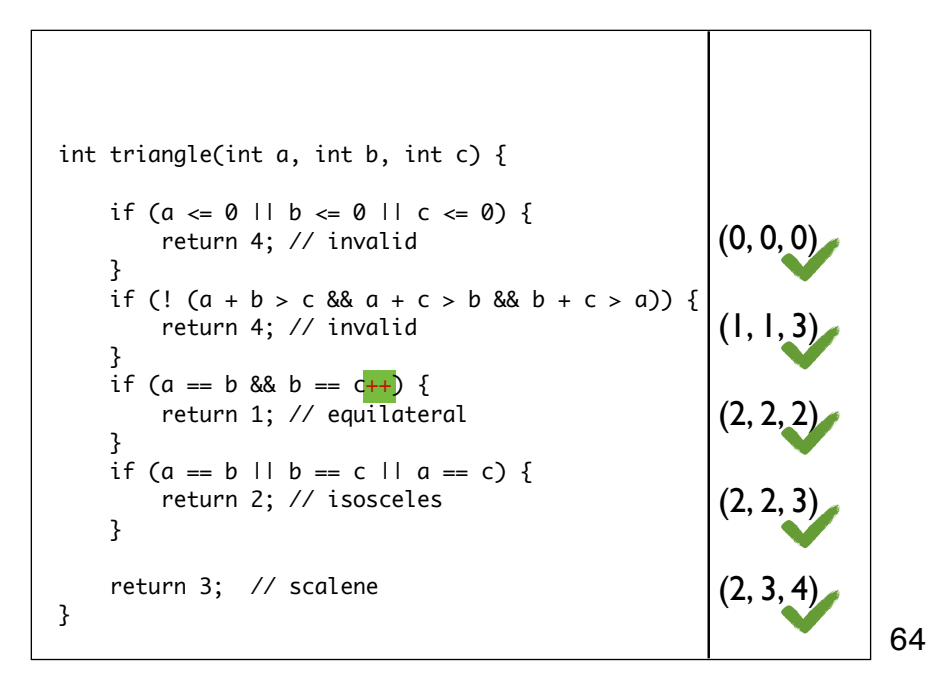

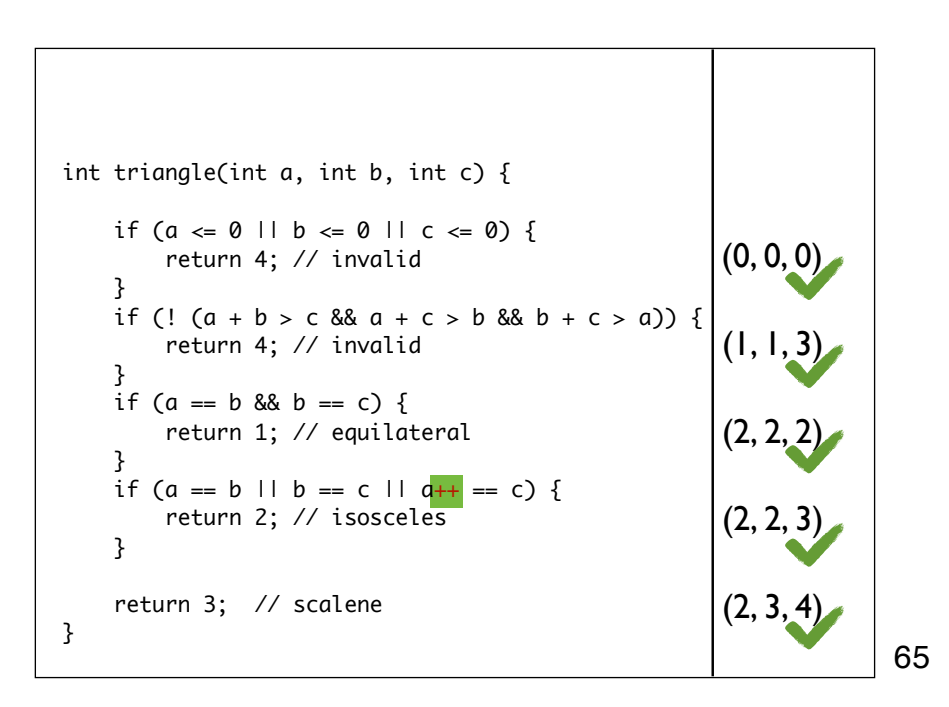

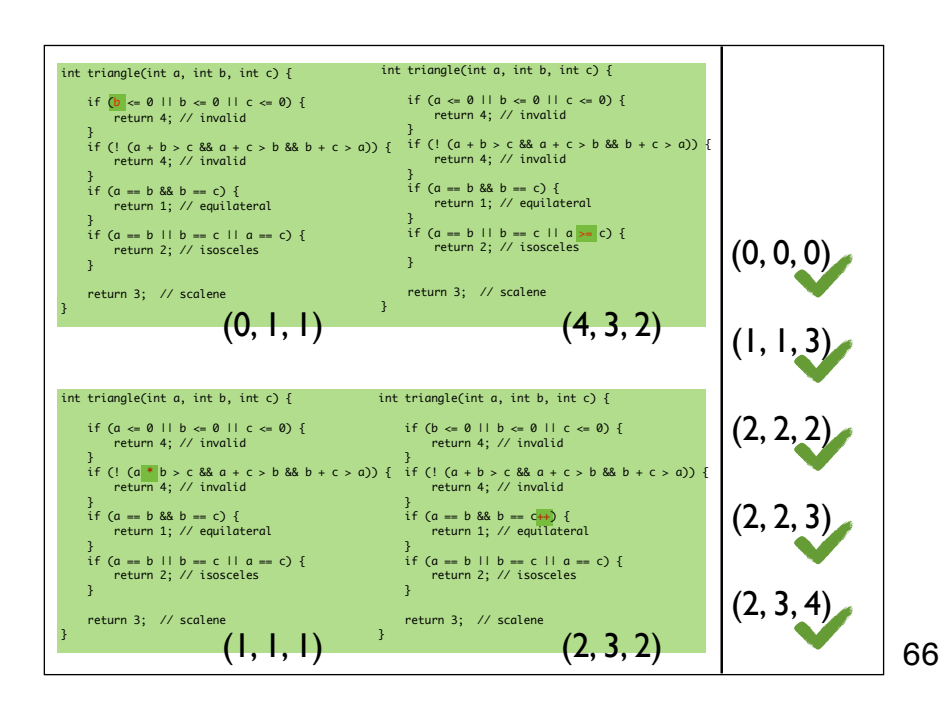

Here we see the additional test cases we need in order to kill these four mutants.

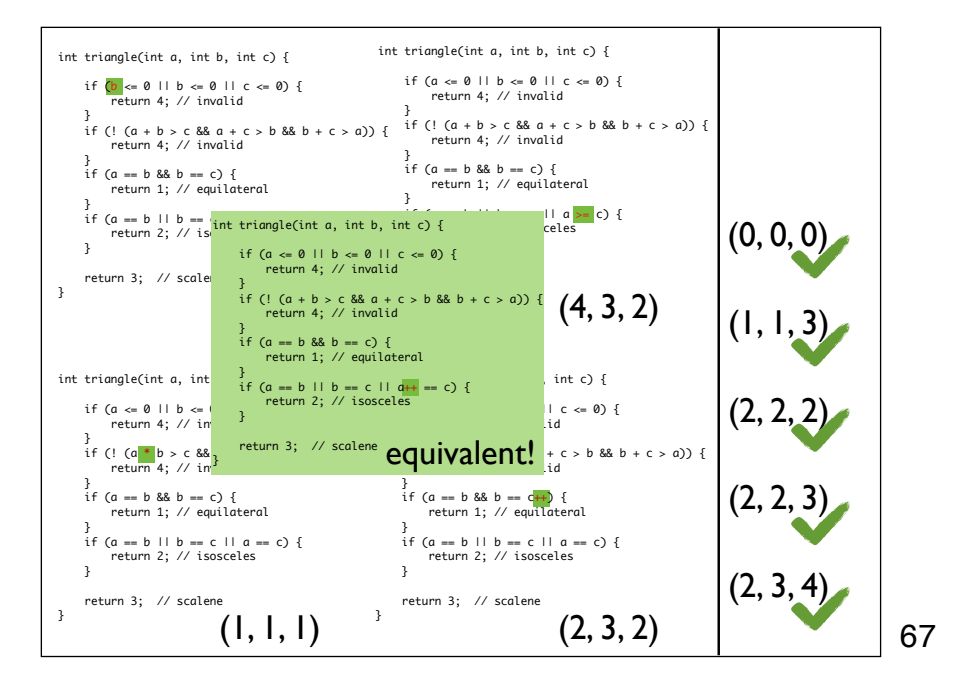

This is an equivalent mutant - we cannot kill it.

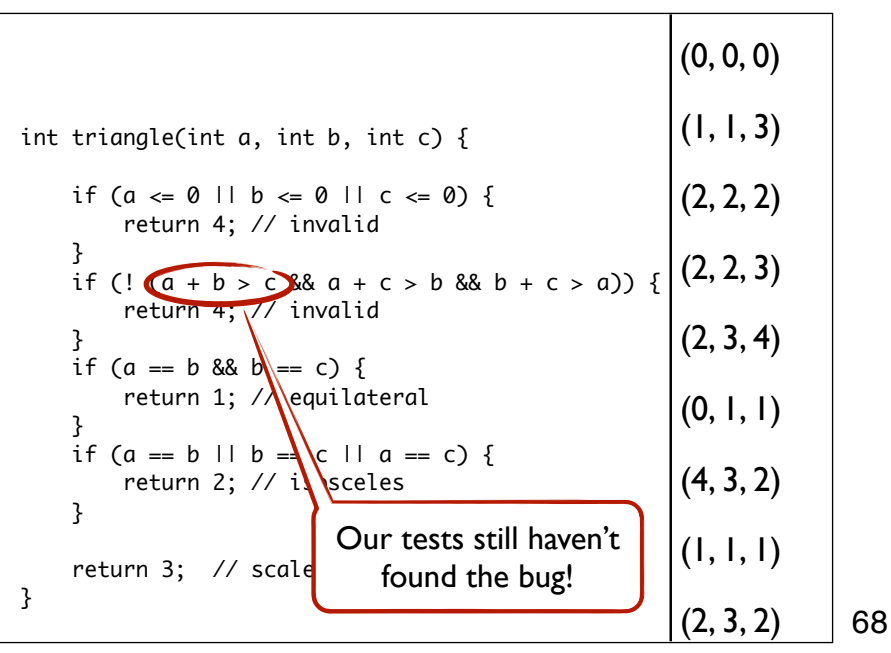

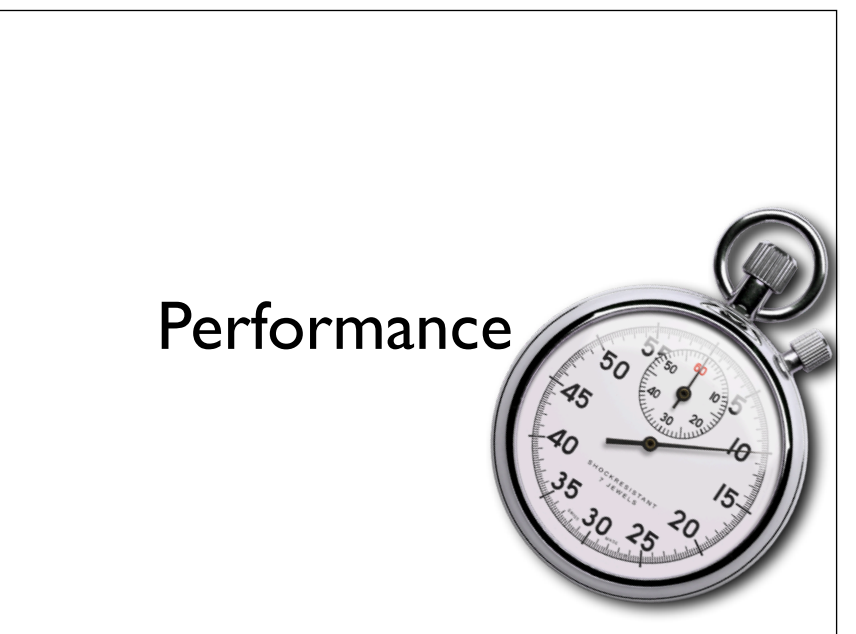

```
 int triangle(int a, int b, int c) { 
   if (a \le 0 \mid b \le 0 \mid c \le 0) {
         return 4; // invalid
     }
if (! (a + b > c && a + c > b && b + c > a)) {
         return 4; // invalid
     }
   if (a == b & 8 & b == c) {
         return 1; // equilateral
     }
    if (a == b \mid b == c \mid a == c) return 2; // isosceles
     }
     return 3; // scalene
  }
```
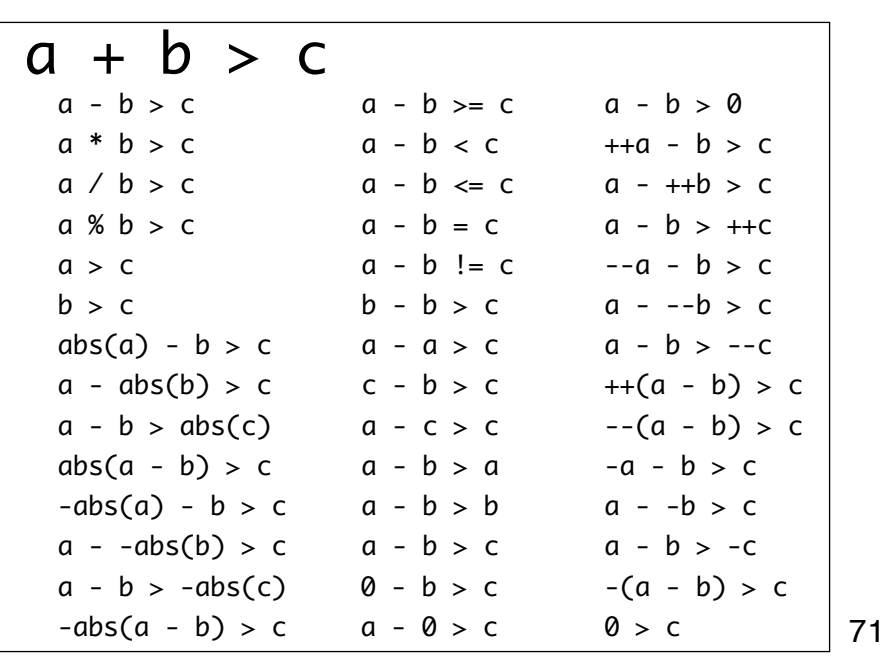

How many mutants can you find for the expression  $a + b > c$ ? This slide lists 42, but this is not an exhaustive list - we could create even more mutants.

70

## Performance Problems

- Many mutation operators possible Proteum - 103 Mutation Operators for C MuJava - Adds 24 Class level Mutation Operators
- Each mutation operator results in many mutants Depending on program under test
- Each mutant needs to be compiled
- Each test case needs to be executed against every mutant

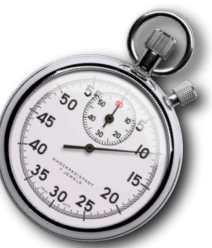

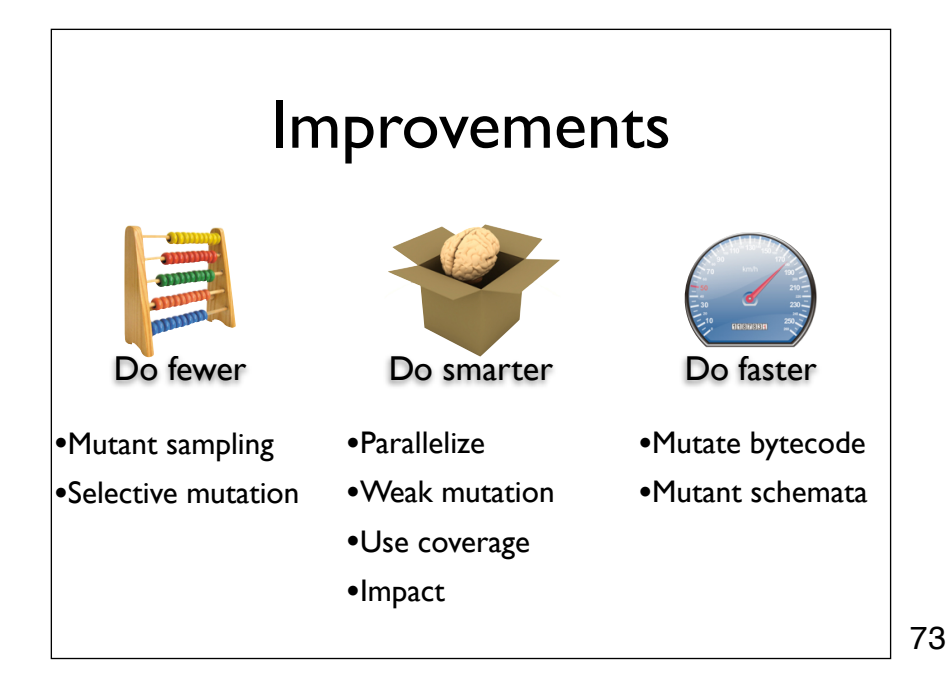

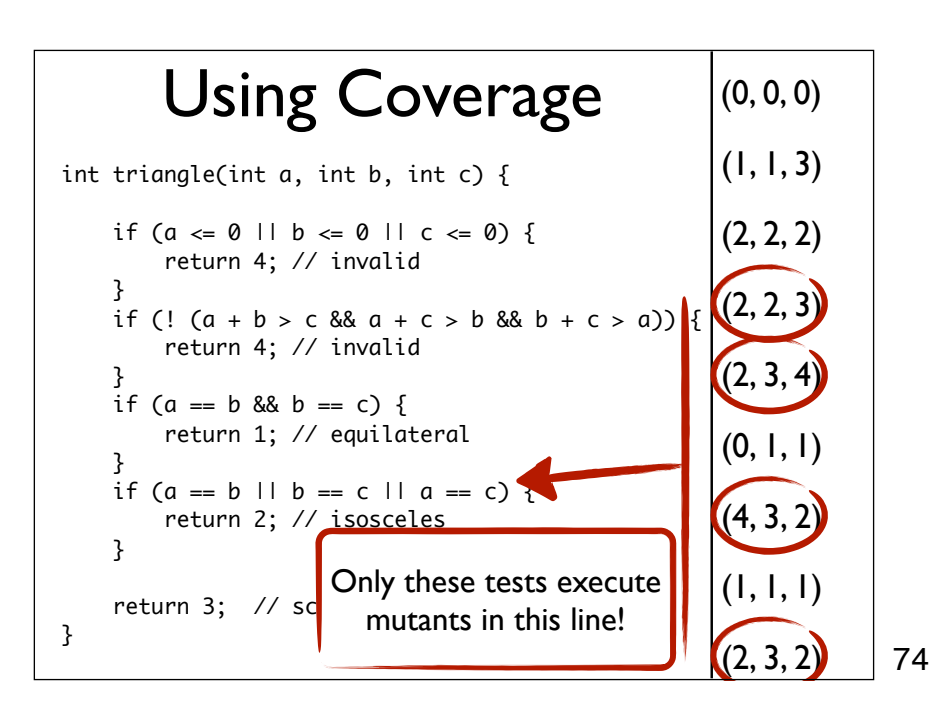

If we mutate the last if expression, then there is no point in executing all of the test cases against the mutants derived from the expression. Only some of the test cases will actually execute the mutation. If a test case does not execute the mutation, then there is no way it could kill it. Therefore, before mutation analysis we determine statement coverage for each of the test cases, and during mutation analysis only execute those test cases for a mutant that actually reach the mutation.

# Strong vs. Weak Mutation

- Strong mutation Mutation has propagated to some observable behavior
- Weak mutation Mutation has affected state (infection)
- Compare internal state after mutation
- Does not guarantee propagation
- Reported to safe 50% execution time

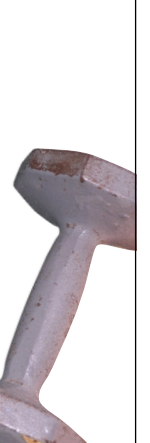

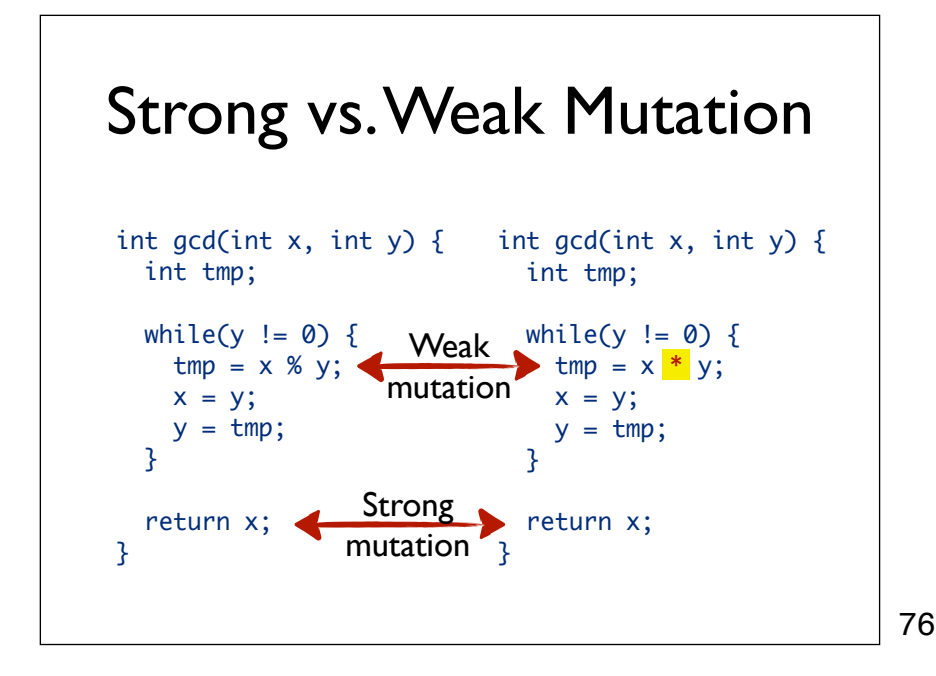

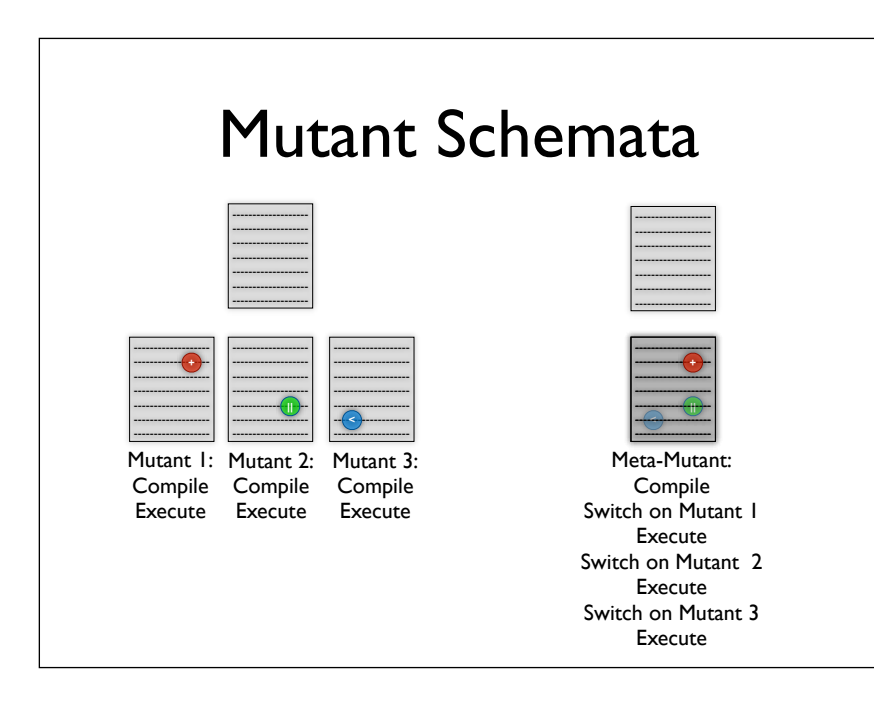

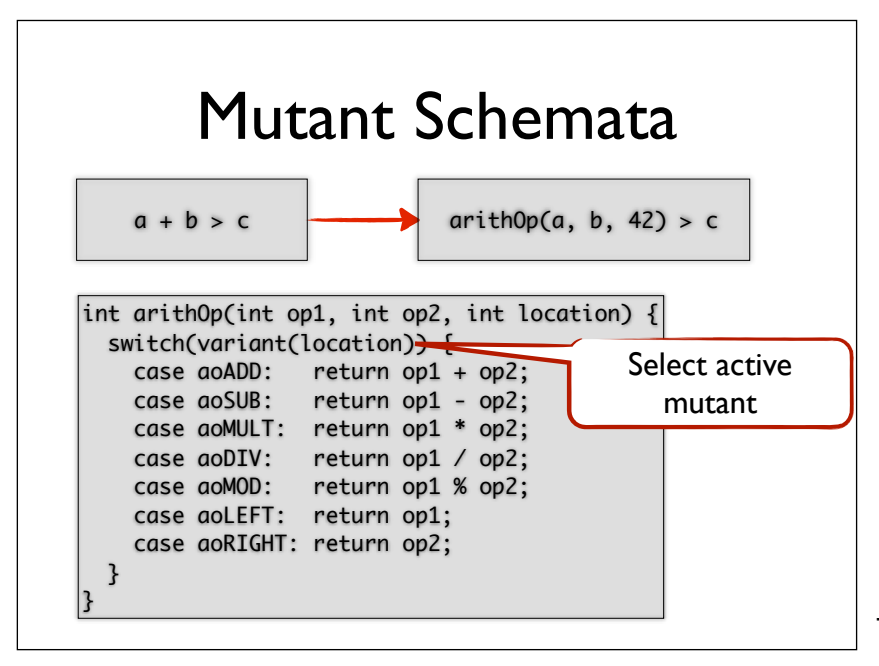

Mutant schemata create one big meta-mutant instead of many separate mutants. The advantage is that the compilation step only has to be done once for the whole meta-mutant. The meta mutant has an extra parameter to activate mutants, and the overhead for this is only very small.

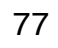

This is a possible way to implement a mutant schema. Each occurrence of an arithmetic operation is replaced with a call to the function arithOp, together with the operands and information on the location of the call). The function variant (location) returns the original operation if no mutant at location is active, else it returns the currently activated mutant.

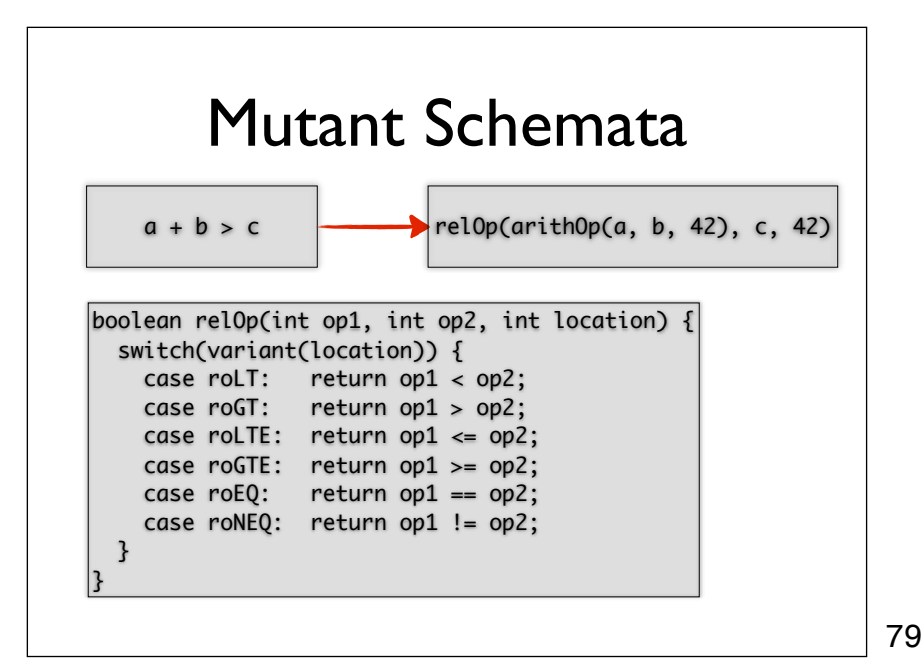

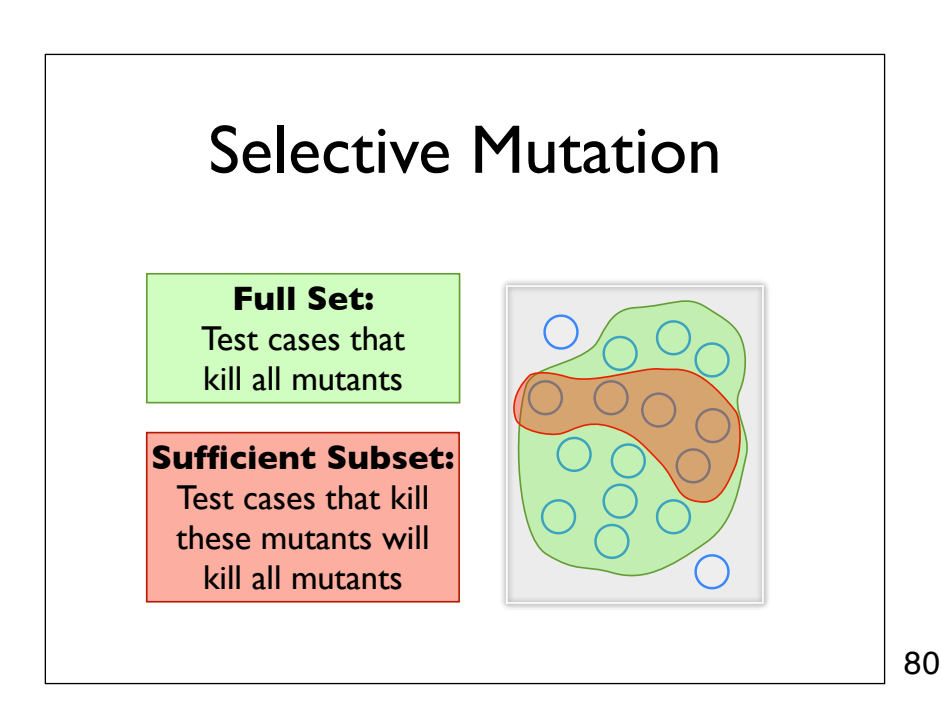

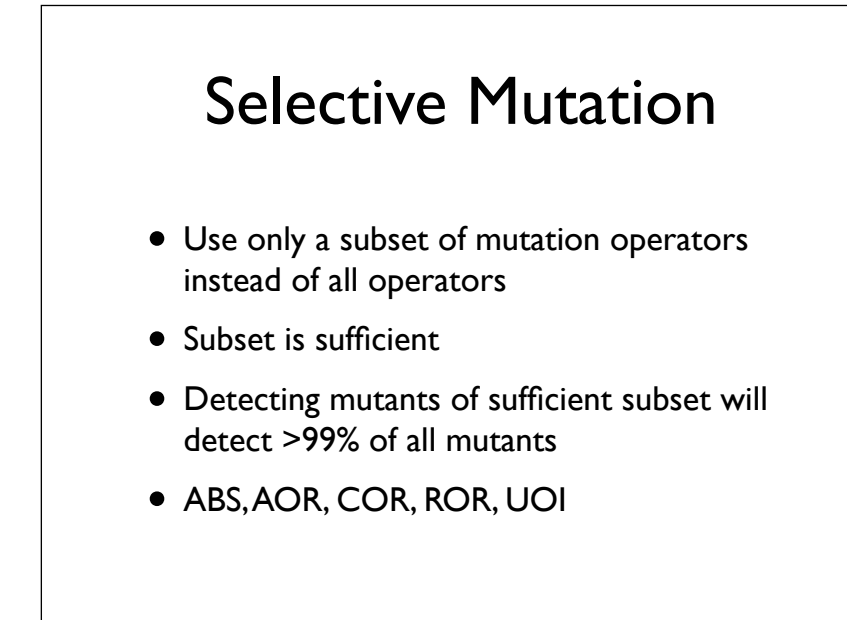

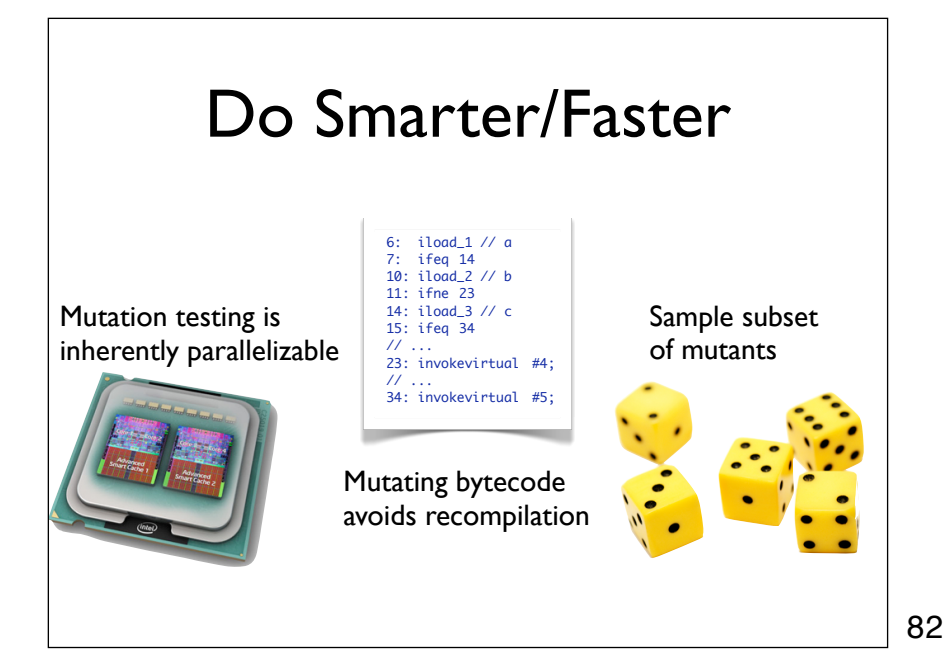

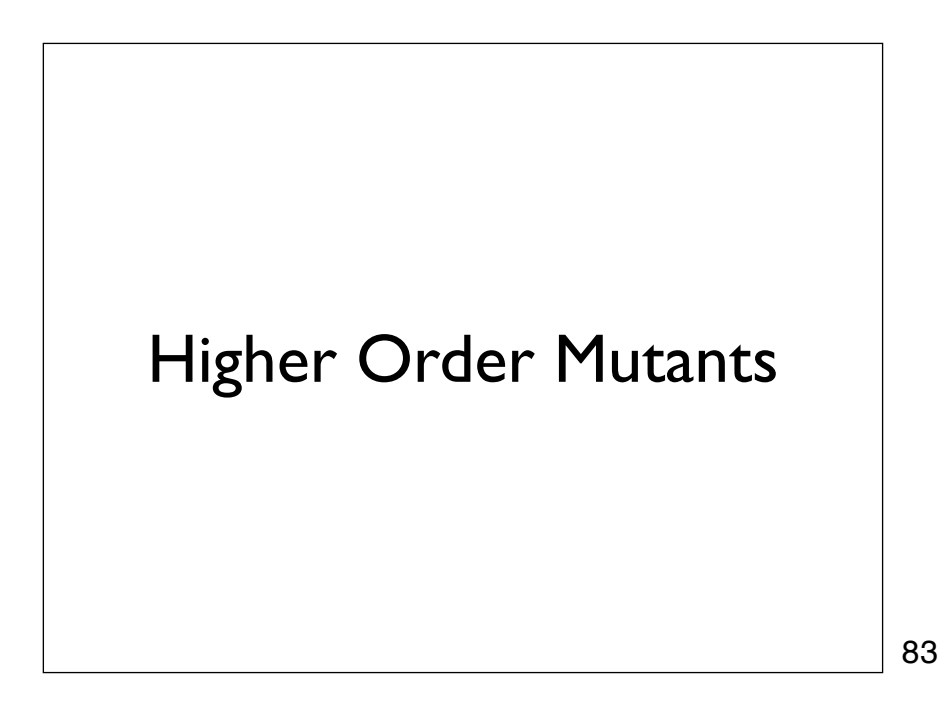

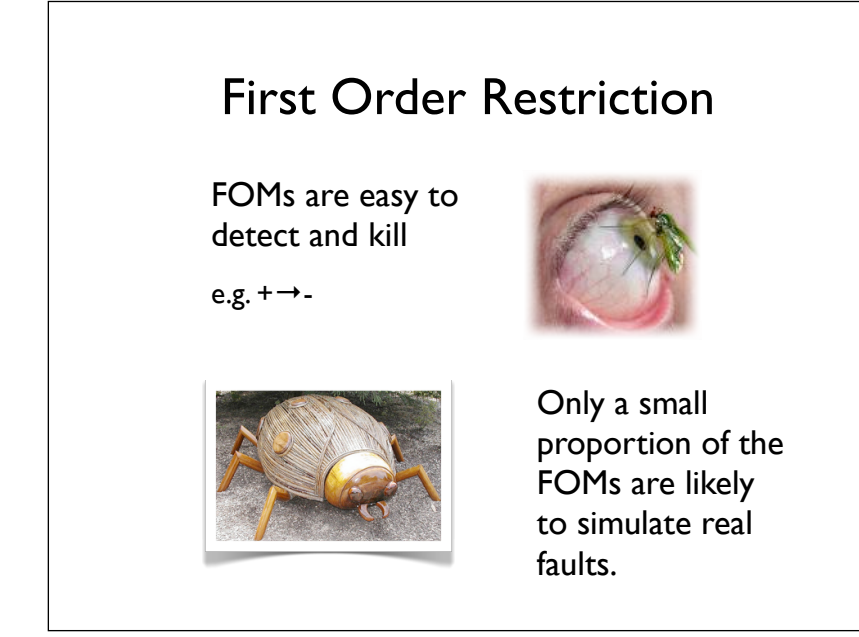

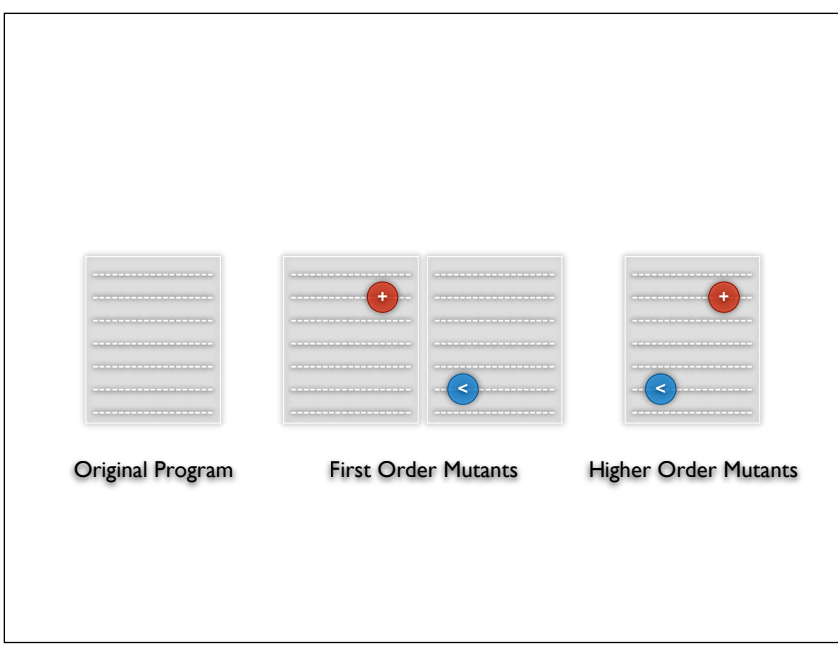

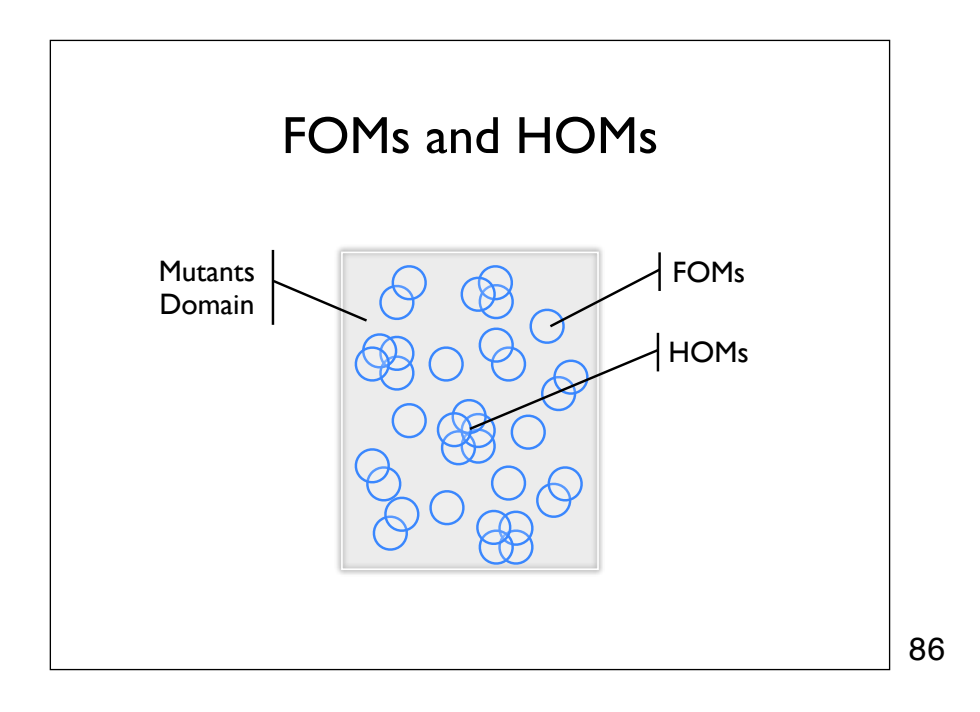

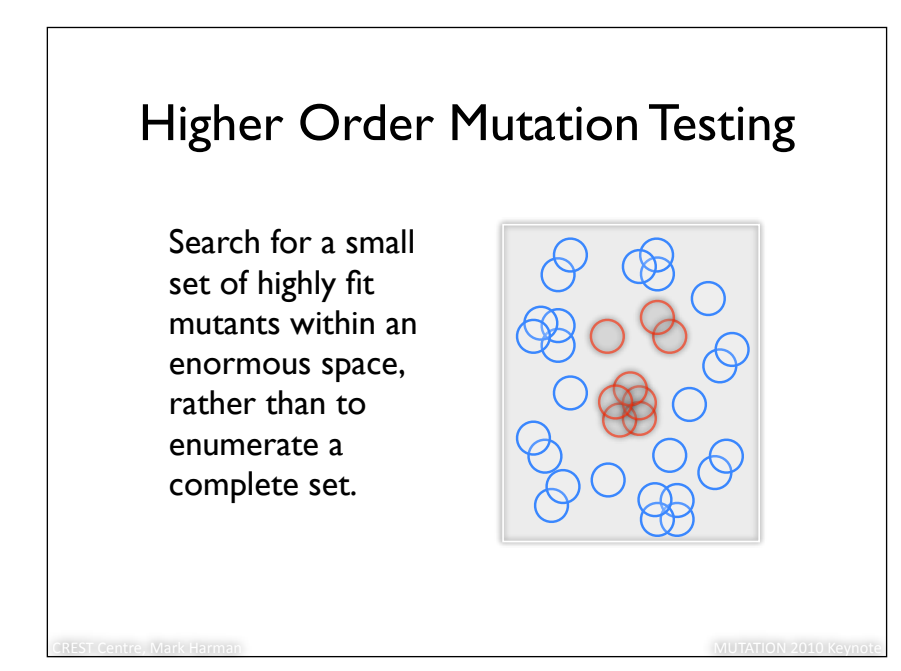

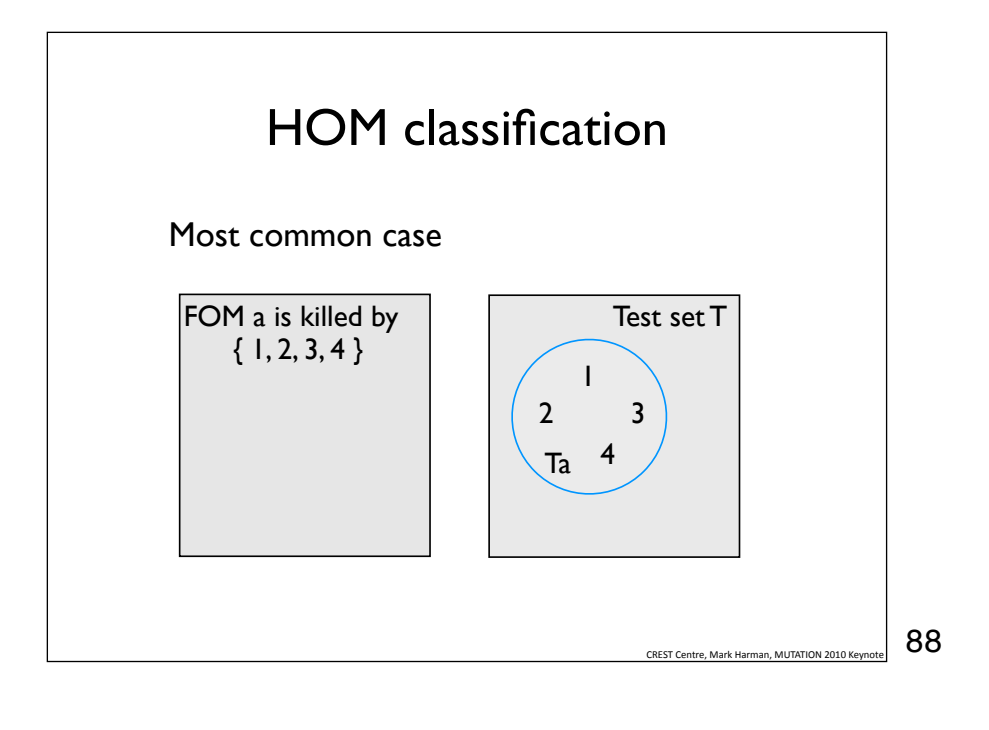

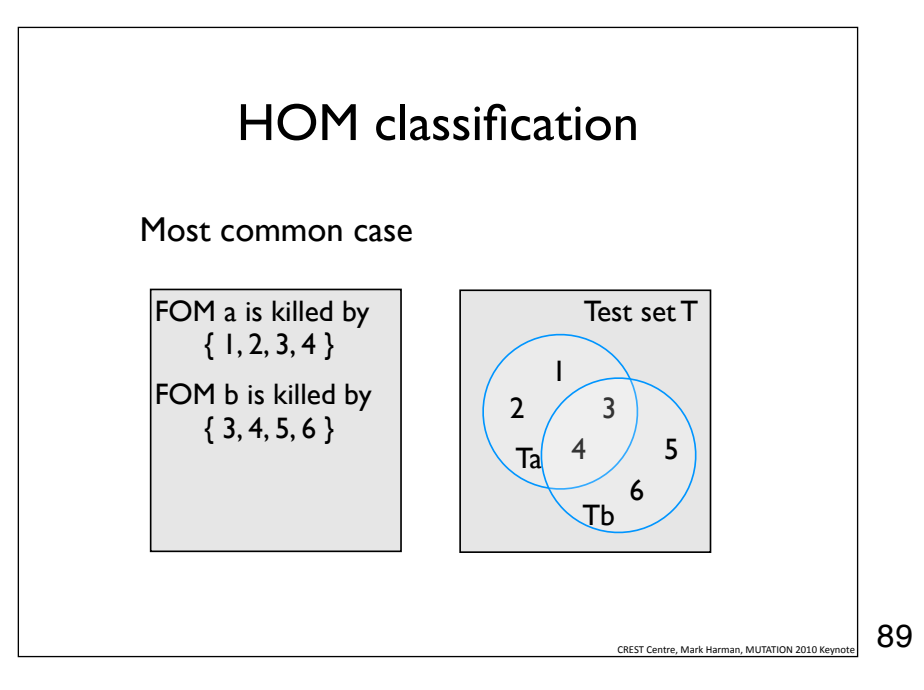

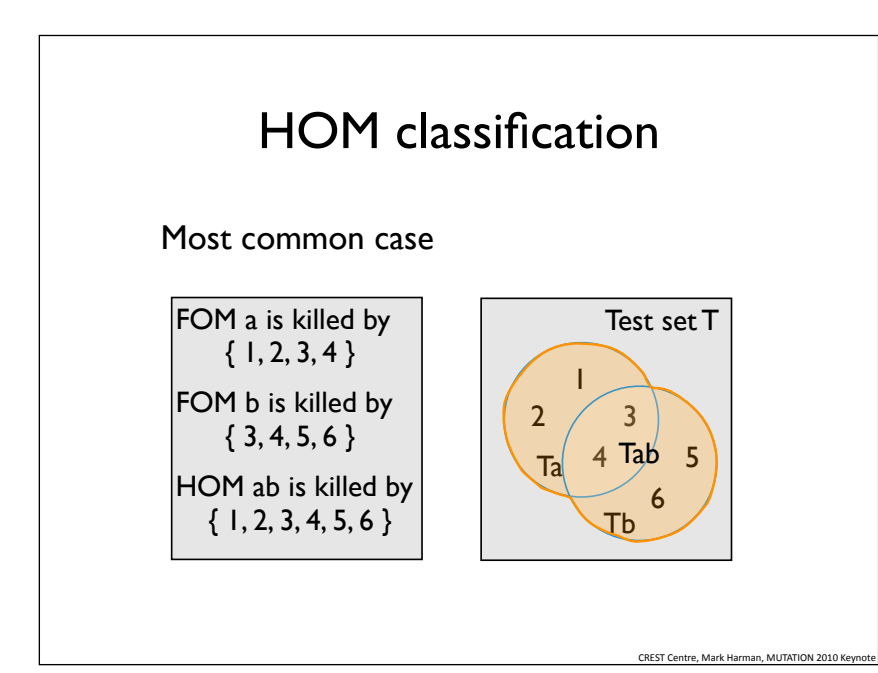

The most common case for HOMs is where any test case that kills one of the FOMs the HOM is constructed from will also kill the HOM.

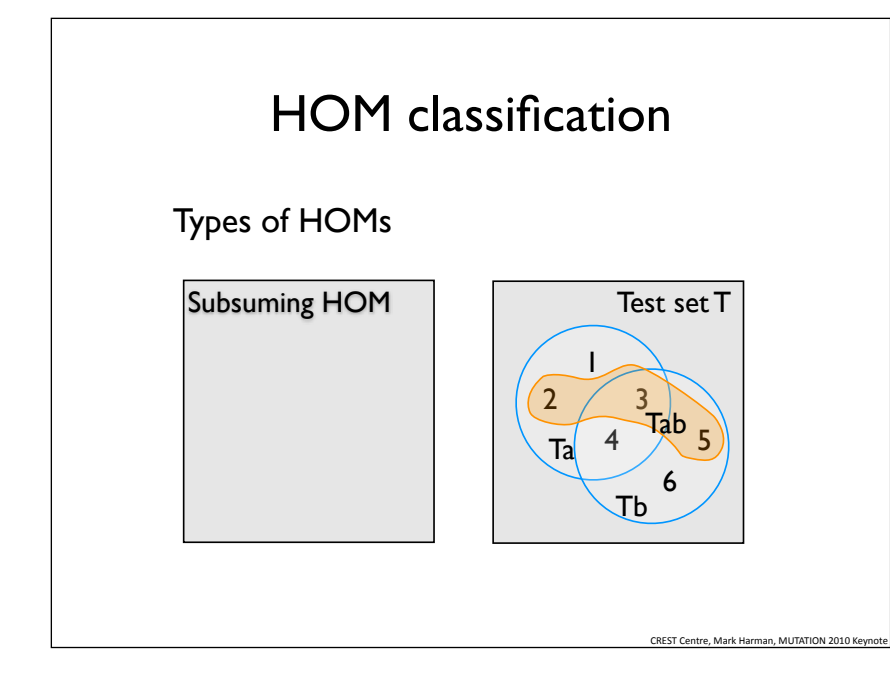

A more interesting case is where only some of the test cases that kill the constituent FOMs can kill the HOM. This is a subsuming HOM, and represents an interesting case where the FOMs influence each other.

91

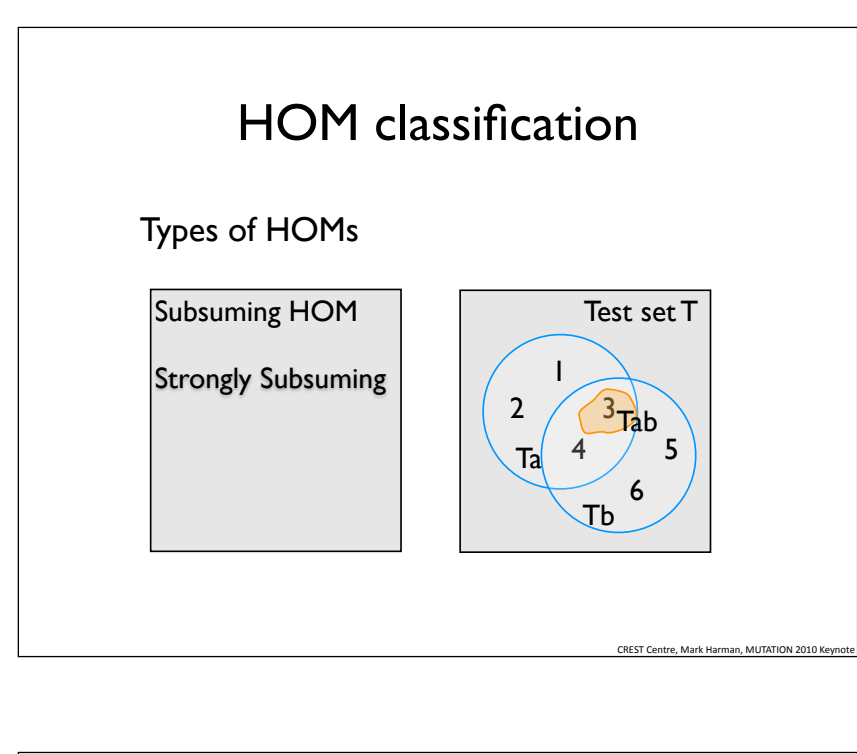

A particularly interesting case is where the set of test cases that kills the HOM is contained in the intersection of the sets of test cases of the FOMs. Any test case that kills the HOM is guaranteed to also kill all the FOMs.

92

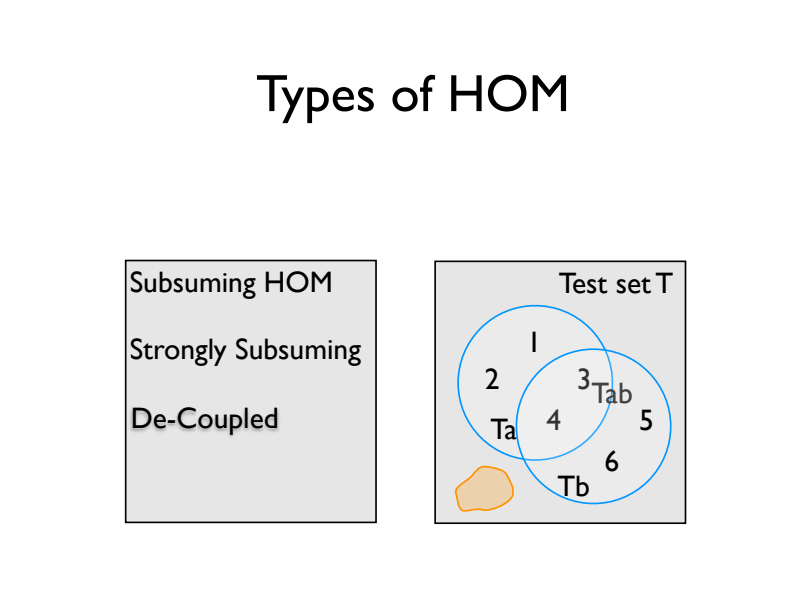

CREST&Centre,&Mark&Harman&&&&&&&&&&&&&&&&&&&&&&&&&&&&&&&&&&&&&&&&&&&&&&&&&&&&&&&&&&&&&&&&&&&&&&&&&&&&&&&&&&&&&&&&&&&&&&&&&&&&&&&&&&&&&&&&&&&&&&&&&&&&&&&MUTATION&2010&Keynote&&

A decoupled HOM cannot be killed by any of the test cases that would kill the FOMs.

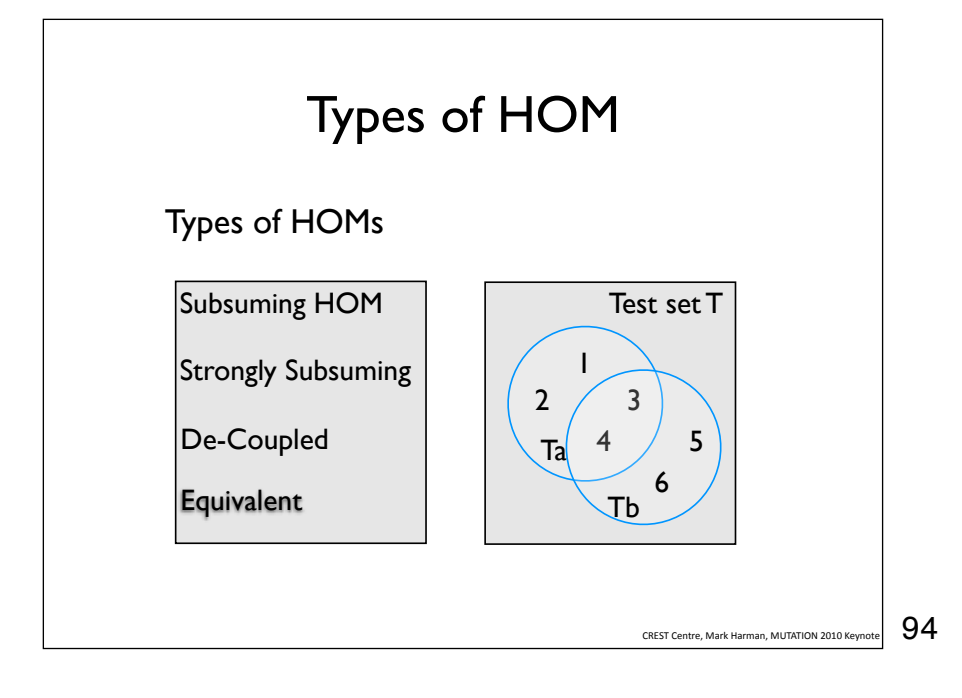

Of course a HOM can also be equivalent, even if the FOMs are not equivalent. In other words, the FOMs cancel each other's effects.

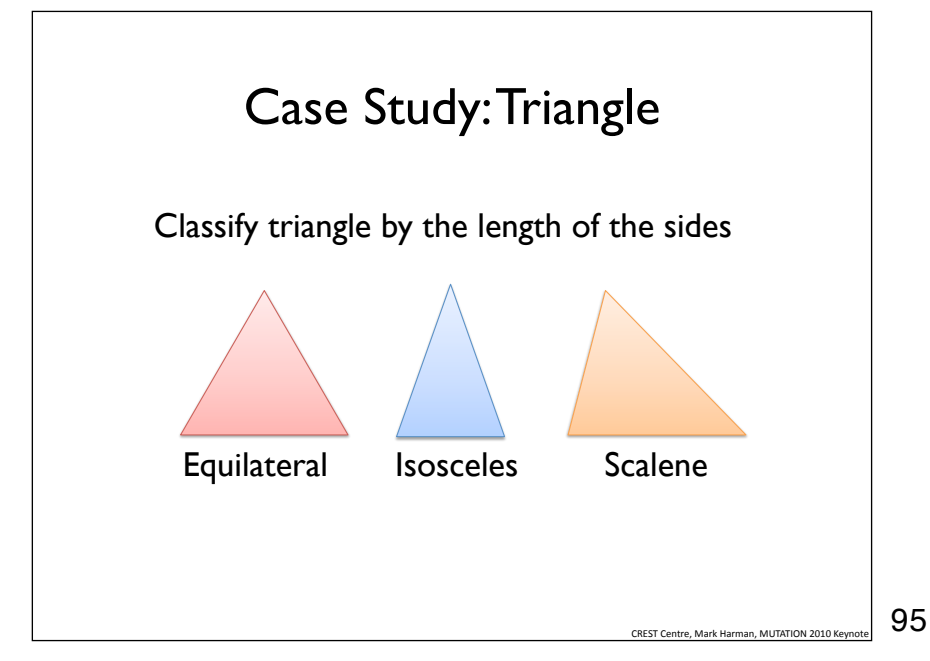

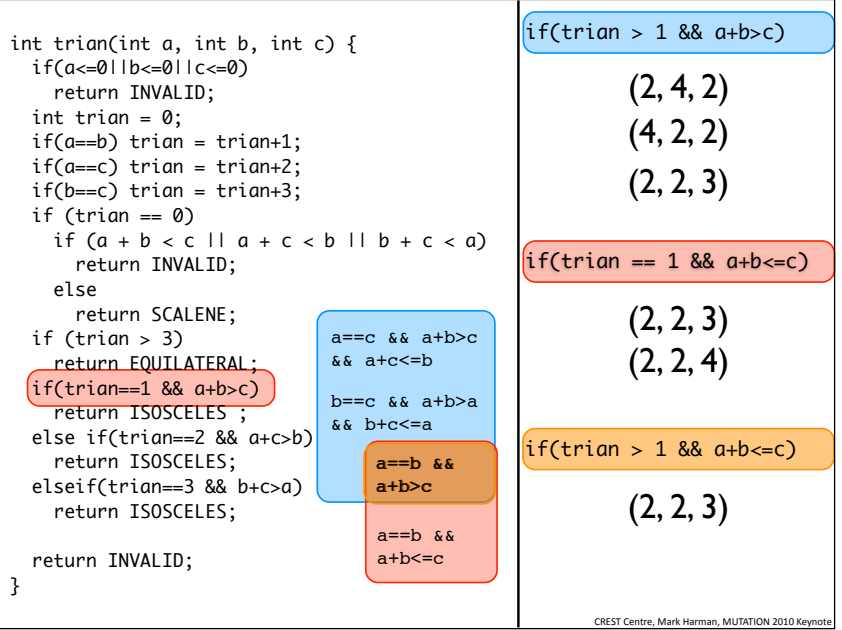

Here is an example of a strongly subsuming HOM on a different implementation of the triangle program. Only test cases that satisfy the constraints in the intersection of the constraints of the FOMs can kill the HOM.

(2,4,2) INVALID (4,2,2) INVALID (2,2,3) ISOCELES (2,2,4) INVALID

## HOMs in Practice

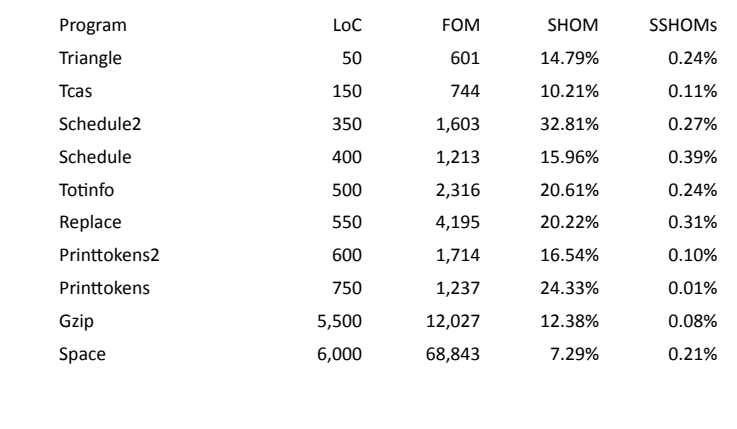

Case studies show that subsuming HOMs are quite common. The more interesting strongly subsuming HOMs are rare - but given the number of possible mutants, 0.3% is actually a usefully large number.

97

CREST Centre, Mark Harman, MUTATION 2

## HOM Conclusions • Many HOMs are simple to kill (coupling effect) • But some HOMs are very interesting • Because there are so many HOMs, there are many interesting ones as well • The ratio of equivalent HOMs is better than for FOMs

• How to get good HOMs? Open research problem

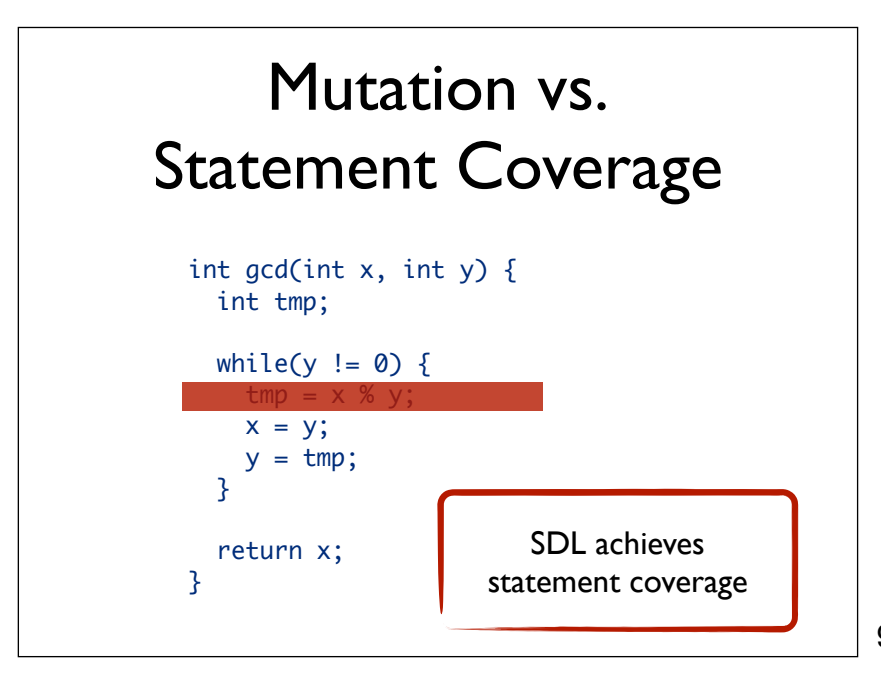

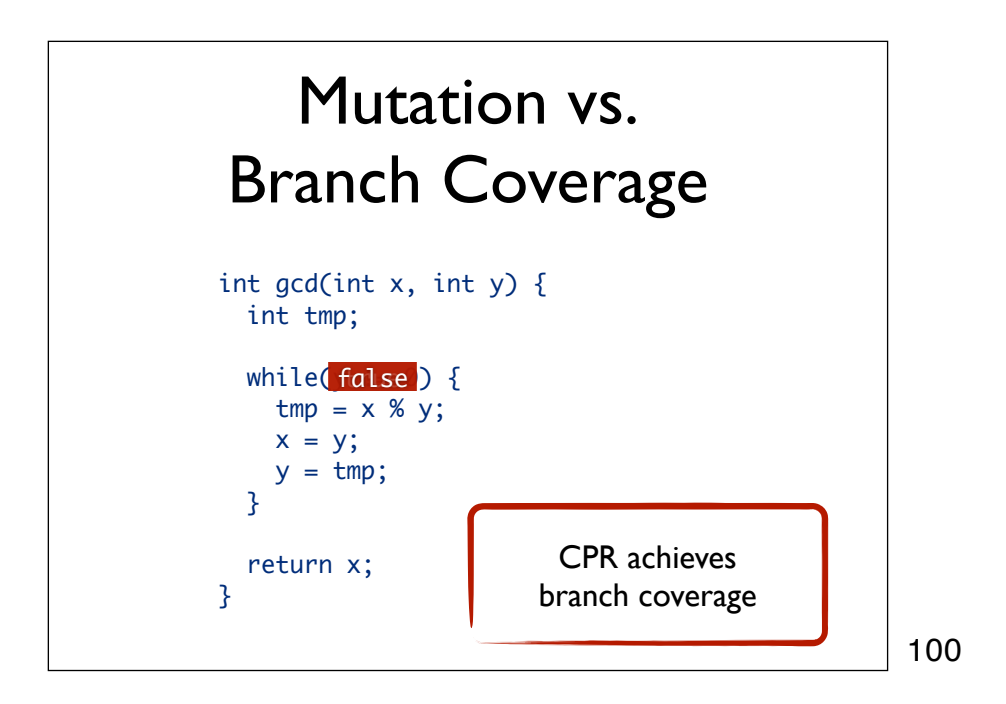

# Mutation Testing vs Coverage

- Statement coverage SDL (statement deletion operator)
- Branch coverage CPR (constant for predicate replacement)
- Clause coverage ROR+COR+LOR
- CoC is not subsumed
- GACC is subsumed by ROR+COR+LOR

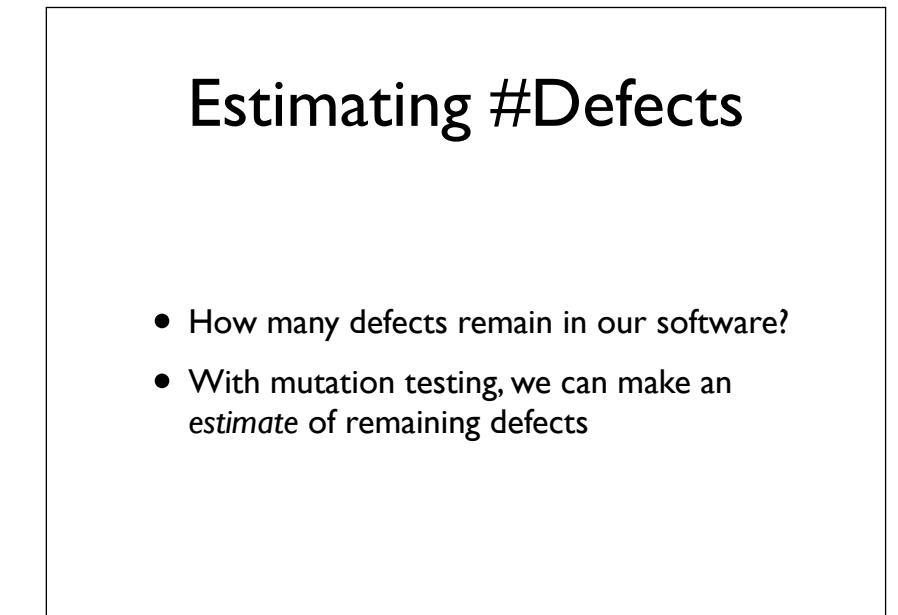

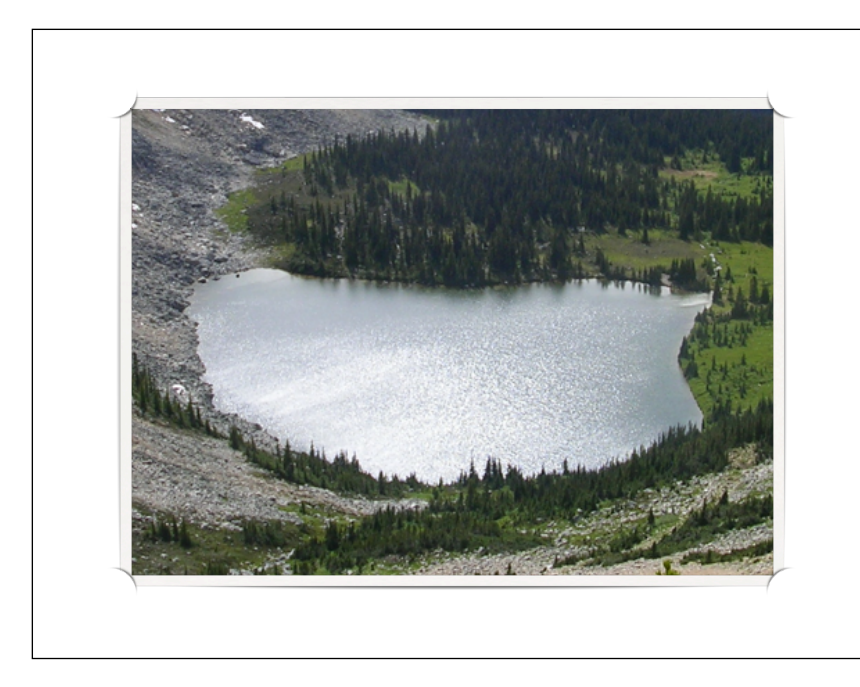

Let's consider a lake. How many fish are in that lake?

103

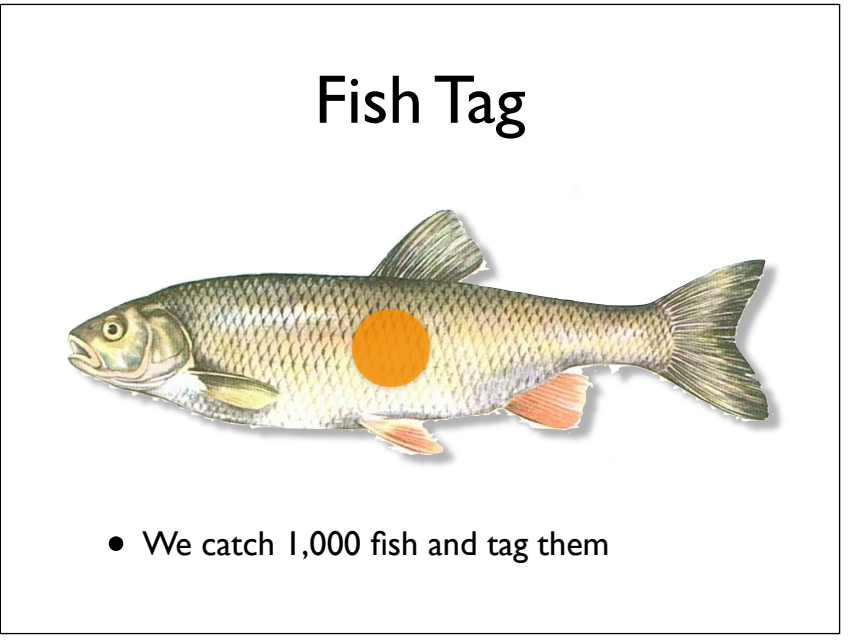

Simple. We catch a number of fish (say, 1000), tag them, and throw them back again.

104

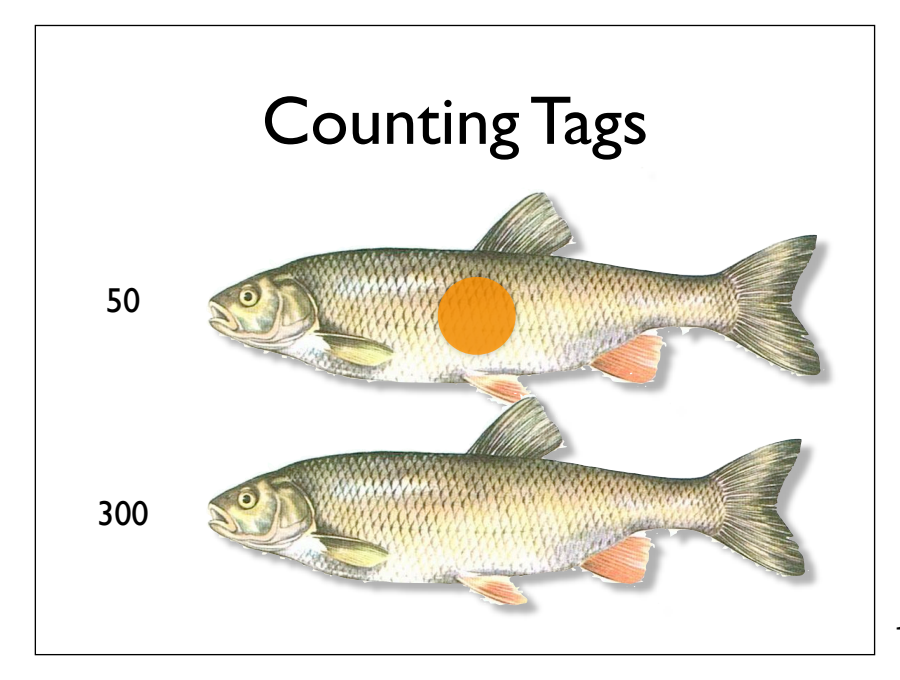

Let's assume over the next week, we ask fishermen to count the number of tags. We find 300 untagged and 50 tagged fish.

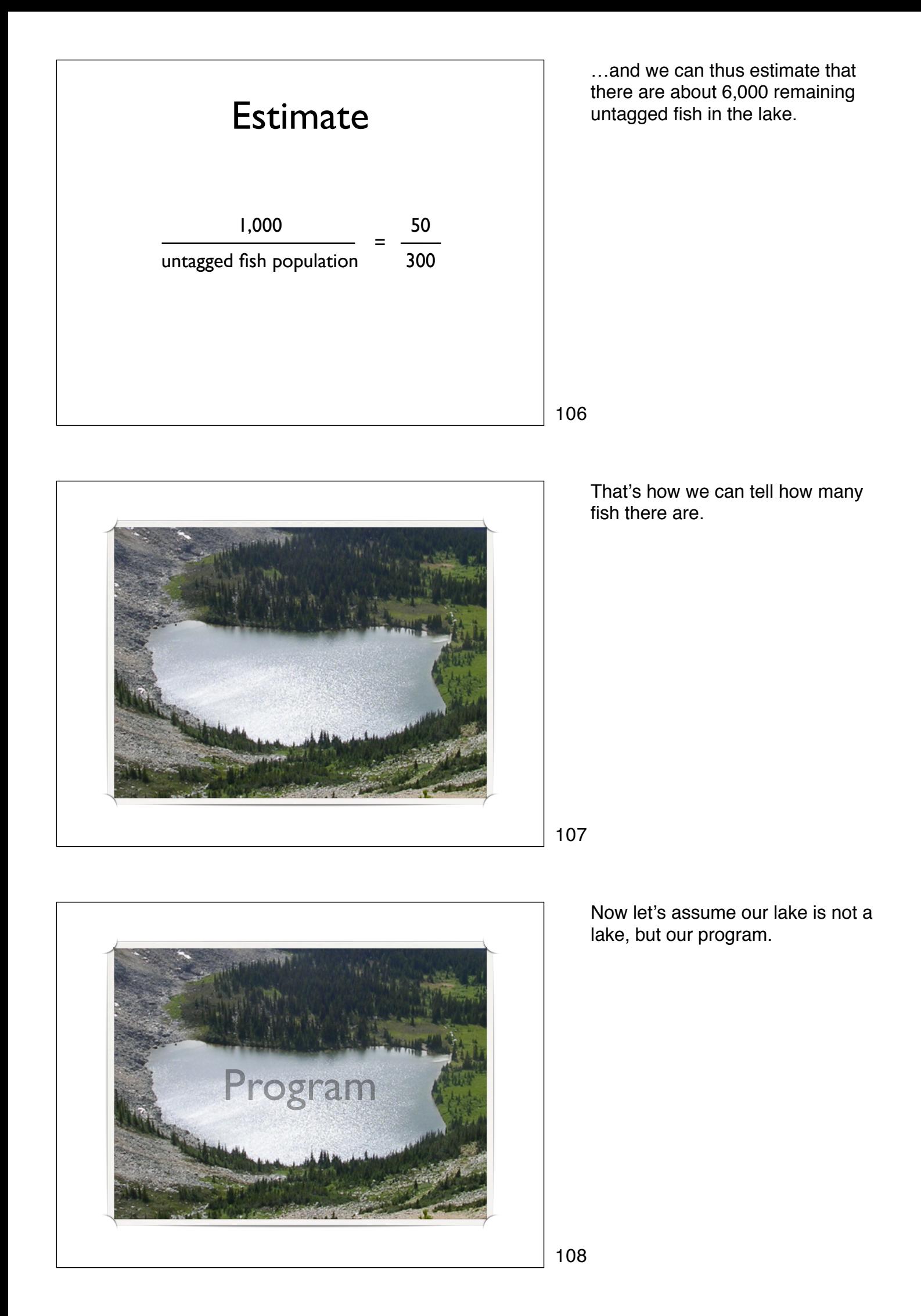

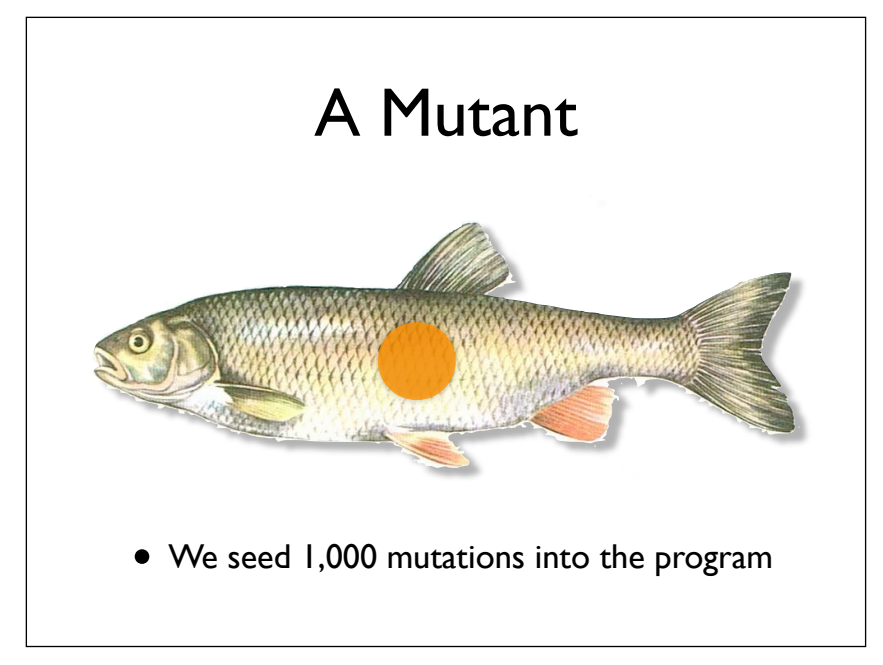

Simple. We catch a number of fish (say, 1000), tag them, and throw them back again.

109

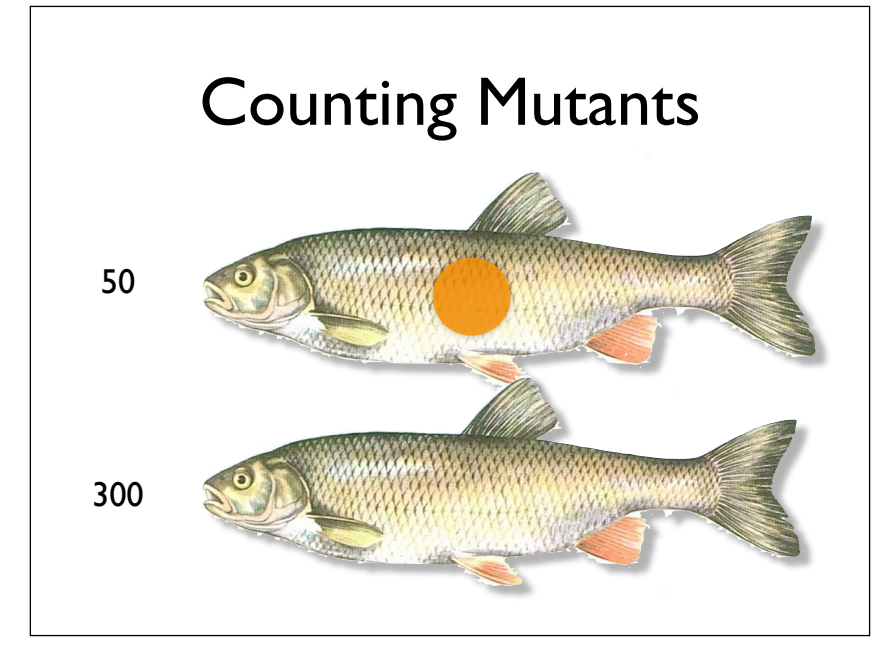

Our test suite finds 50 mutants, and 300 natural faults.

110

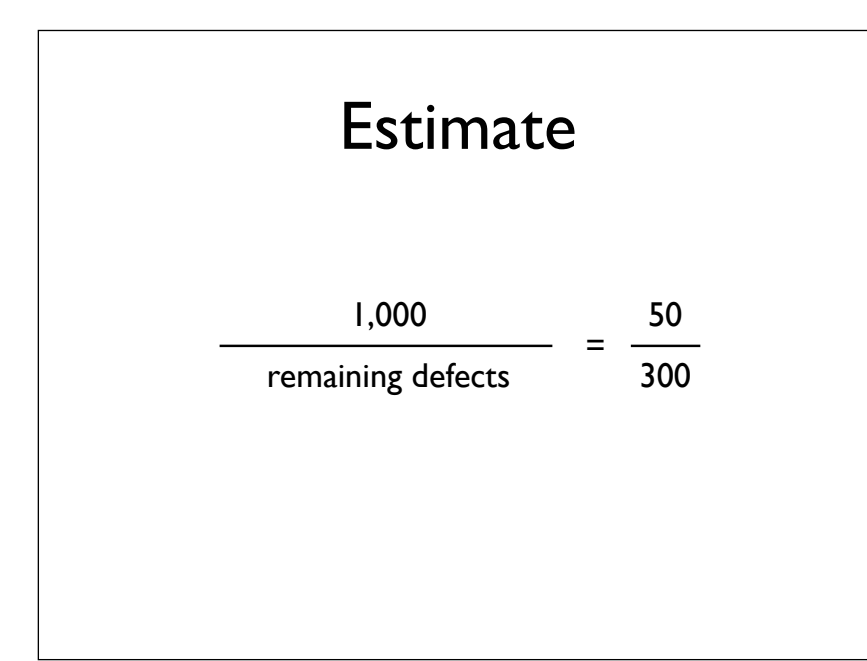

…and we can again estimate that there are about 6,000 remaining defects in our program. (A test suite finding only 50 out of 1,000 mutations is a real bad sign.)

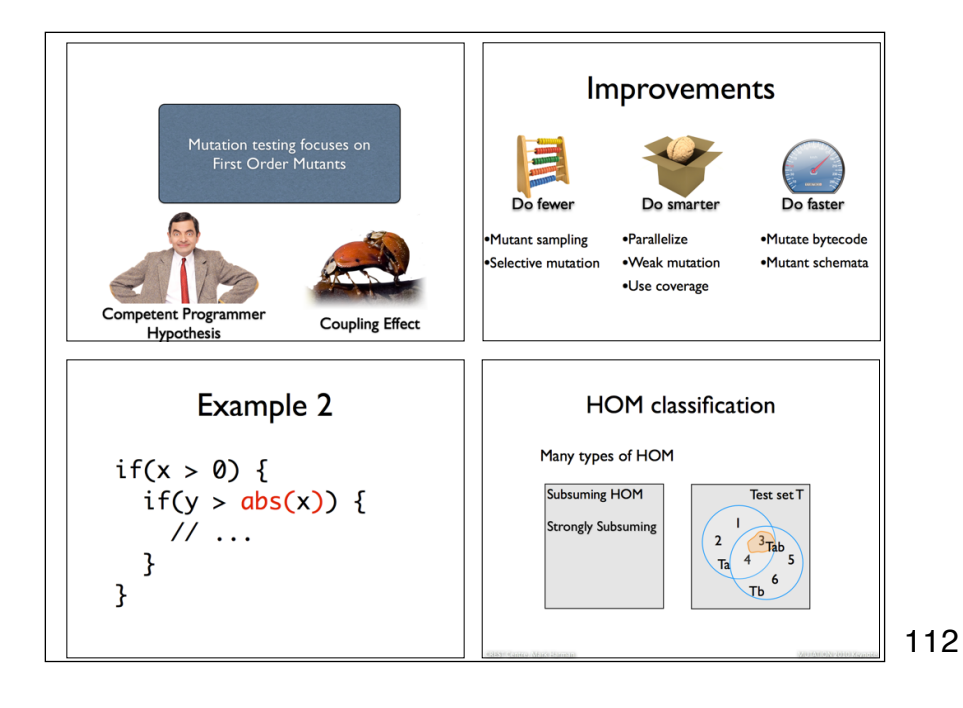